# *TI Designs: TIDA-01427 2.3-nV/√Hz, Differential, Time Gain Control DAC Reference Design for Ultrasound*

# **TEXAS INSTRUMENTS**

## **Description**

This reference design provides a differential signal chain used for generating a time-varying control voltage ( $V_{CNTL}$ ) to drive multiple AFE devices in a parallel configuration. TI's low-noise analog front ends (AFEs) for medical ultrasound have a time gain control (TGC) feature that helps achieve the best possible signal-to-noise ratio (SNR) for ultrasound applications. This reference design uses dual multiplying DACs (DAC8802) followed by current-to-voltage converters (OPA2209) to generate a 20-V swing. After filtering this 20-V swing with a multiple feedback filter (THS4130), it is attenuated to 1.5-V using a passive attenuator. The design can be powered using a  $\pm$ 15or 5-V supply (onboard Fly-Buck™ converter LM5160 converts a 5-V input to  $\pm$ 15-V rails). The clean power supplies for the entire signal chain are generated using the TPS7A39 and TPS7A47. The ±10-V references for the DAC are generated using the REF5010 and OPA2209.

## **Resources**

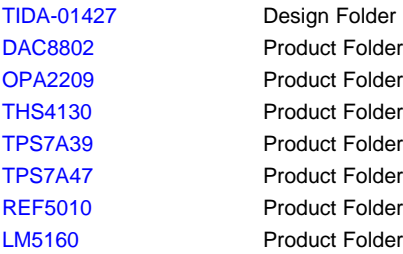

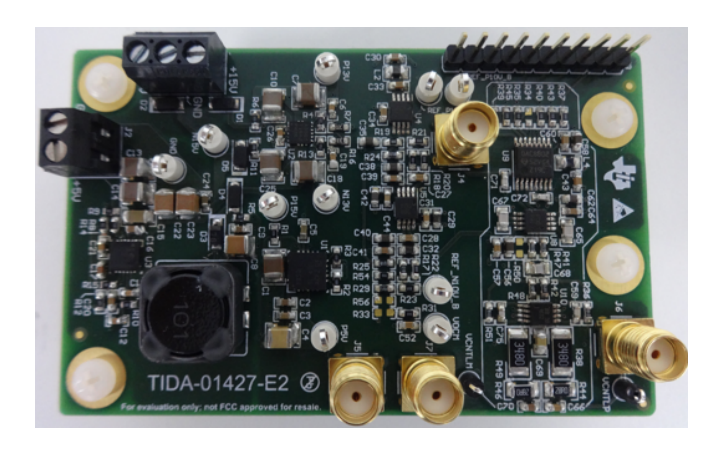

## **Features**

- Low-Noise (2.3nV/√Hz), Differential TGC Signal Enables TI's AFE58xx Series Devices to Amplify Lower Amplitude Signals Resulting in Higher Depth of Penetration in Ultrasound Imaging
- Enables AFEs to Resolve the Data With Lower Noise Resulting in High Resolution Ultrasound Images
- Full Signal Chain Propagation Delay of < 5 µs Improves Overall System Response Time
- Second-Order Butterworth Active Low-Pass Filter With fc = 150 kHz Helps Smooth Transition of Control Signal
- Capable of Driving up to 64+ Channels of AFEs
- Configurable Output Common-Mode Voltage From 0 to 2.5 V to Support AFEs With Different Control Voltage Requirements

## **Applications**

- Portable, Mid, High-End, Premium Medical Ultrasound Scanners
- Sonar Receivers
- Radar Receivers

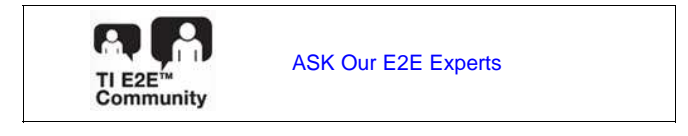

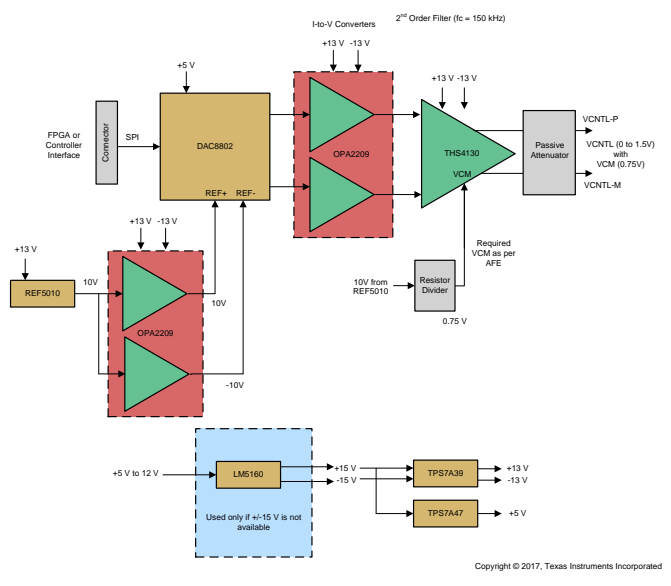

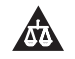

An IMPORTANT NOTICE at the end of this TI reference design addresses authorized use, intellectual property matters and other important disclaimers and information.

## **1 System Description**

This reference design realizes a fully differential signal chain circuit for driving a TGC signal for ultrasound AFEs.

Medical ultrasound imaging is a widely-used diagnostic technique that enables visualization of internal organs, their size, structure, and blood flow estimation. An ultrasound system uses a focal imaging technique that involves time shifting, scaling, and intelligently summing the echo energy using an array of transducers to achieve high imaging performance. The concept of focal point imaging provides the ability to focus on a single point in the scan region. By subsequently focusing at different points, an image is assembled. When initiating an imaging, a pulse is generated and transmitted from multiple transducer elements. The pulse, now in the form of mechanical energy, propagates through the body as sound waves, typically in the frequency range of 1 to 15 MHz. The sound waves are attenuated as they travel through the objects being imaged. Most medical ultrasound systems use the reflection imaging mode. As the signal travels, portions of the wave front energy are reflected back towards the transducer.

Sonar imaging equipments transmit sound pulses and convert the returning echoes into digital images, much like a medical ultrasound sonogram. The advantage is that they can "see" what is going on through dark or turbid (cloudy) water in zero visibility conditions. Because the principle of operation is the same as ultrasound scanners, the TGC requirements are also similar.

## <span id="page-1-0"></span>*1.1 Key System Specifications*

[Table](#page-1-0) 1 shows different characteristics and their specifications of the reference design board.

| <b>CHARACTERISTICS</b>                      | <b>SPECIFICATIONS</b>   |
|---------------------------------------------|-------------------------|
| Input voltage $(V_{IN})$                    | $±15$ V or 5 V          |
| $V_{CNTL}$ ( $V_{CNTLP} - V_{CNTLM}$ )      | 0 to 1.5 V              |
| Common-mode voltage for $V_{CNTI}$          | 0.75V                   |
| Output voltage noise                        | $< 2.5$ nV/ $\sqrt{Hz}$ |
| Reference for DAC1                          | 10V                     |
| Reference for DAC2                          | $-10V$                  |
| Digital supply (VDD) for DACs               | 5 V                     |
| Positive supply for op amps                 | 13V                     |
| Negative supply for op amps                 | $-13V$                  |
| MFB low-pass filter (LPF) order             | Second order            |
| MFB LPF cutoff frequency                    | 150 kHz                 |
| Digital-to-analog converter (DAC) interface | <b>SPI</b>              |
| Interface to FPGA or controller             | 10-pin connector        |

**Table 1. Key System Specifications for TIDA-01427 Board**

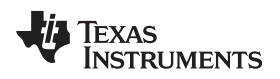

## **2 System Overview**

## *2.1 Block Diagram*

The system block diagram for this reference design is shown in [Figure](#page-2-0) 1.

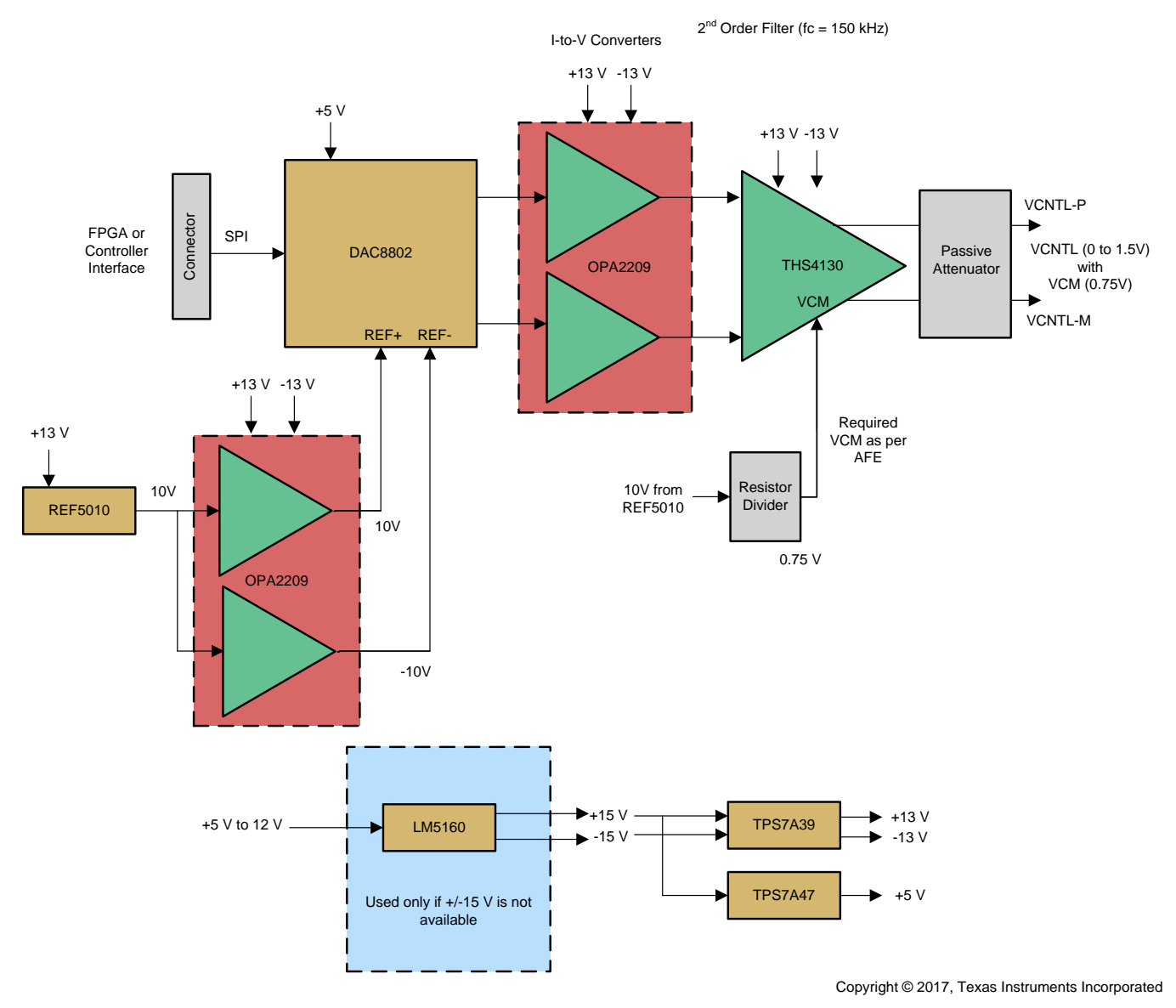

**Figure 1. System Level Block Diagram of TIDA-01427**

<span id="page-2-0"></span>TI's low-noise AFEs for medical ultrasound have a TGC feature that helps achieve the best possible SNR for ultrasound applications. This reference design provides a solution for fully differential signal chain used for generating a time-varying control voltage  $(V_{\text{CNT}})$  to drive multiple AFE receiver chips in a parallel configuration.

This differential reference design uses dual multiplying DACs (DAC8802) followed by current-to-voltage converters (OPA2209) to generate a 20-V swing. After filtering this 20-V swing with a multiple feedback filter (THS4130), the swing is attenuated to 1.5 V using a passive attenuator. The noise specifications dictated by Rx AFEs are very stringent. The passive attenuator helps not only in attenuating the signal amplitude, but also the noise at the output of the DACs.

Copyright © 2017, Texas Instruments Incorporated

#### *System Overview* [www.ti.com](http://www.ti.com)

This design can be powered using a ±15- or 5-V supply (onboard Fly-Buck converter LM5160 converts a 5-V input to ±15-V rails). The clean power supplies for the entire signal chain are generated using the TPS7A39 (for ±13 V) and TPS7A47 (for 5 V). The buffered ±10-V references for DAC are generated using the REF5010 and OPA2209.

## *2.2 Highlighted Products*

## **2.2.1 DAC8802**

The DAC8802 is a dual, 14-bit, current-output DAC designed to operate from a single 2.7- to 5.5-V supply. The applied external reference input voltage  $V_{REF}$  determines the full-scale output current. (It can support a 2-mA full-scale current  $\pm 20\%$  with  $V_{REF} = \pm 10$  V). An internal feedback resistor (RFB) provides temperature tracking for the full-scale output when combined with an external I-to-V precision amplifier. The DAC has a 0.5-ms settling time and output spot noise of 12 nV/Hz at 1 kHz.

## **2.2.2 OPA2209**

The OPA2209 operational amplifier (op amp) achieves very low-voltage noise density (2.2 nv/√Hz at 1 kHz) with rail-to-rail output swing to maximize the dynamic range. This op amp is specified over a wide dual power supply range of  $\pm 2.25$  to  $\pm 18$  V.

## **2.2.3 THS4130**

The THS4130 is a fully-differential amplifier providing very low noise (1.3 nV/√Hz) to ensure maximum SNR and dynamic range. With a slew rate of 51 V/µs and gain bandwidth product of 150 MHz, it is able to operate with a ±2.5- to ±15-V supply.

## **2.2.4 TPS7A39**

The TPS7A39 integrates a positive and a negative LDO designed to simplify the power supply design of the signal chain. The outputs of the TPS7A39 have built-in startup tracking to power split-rail systems, solving many floating conditions or sequencing problems common in split-rail systems. The negative output can regulate down to near 0 V improving the common-mode range for signal chain applications. Both regulators are controlled with a single positive logic enable pin for interfacing with standard digital logic. The input voltages range from  $\pm 3$  to  $\pm 33$  V and output voltages range from 1.2 to 30 V and 0 to –30 V.

## **2.2.5 TPS7A47**

The TPS7A47 is a family of positive voltage (up to 36 V), ultra-low noise (4  $\mu V_{RMS}$ ) low-dropout linear regulators capable of sourcing a 1-A load. The output voltage can be configured using a printed circuit board (PCB) layout without the need of external resistors or feed-forward capacitors, thus reducing overall component count. The device has  $\geq$  55-dB PSRR with built-in current limit and thermal shutdown.

## **2.2.6 REF5010**

The REF5010 is a low-noise, low-drift, very high-precision voltage reference. This reference is capable of both sinking and sourcing current and have excellent line and load regulation. The REF5010 has excellent temperature drift (3 ppm/°C) and high accuracy (0.05%). The noise is 3  $\mu V_{\text{p}}/V$ .

## **2.2.7 LM5160**

The LM5160 device is a 65-V, 2-A synchronous step-down converter with integrated high-side and lowside MOSFETs. Peak and valley current limit circuits protect against overload conditions. The undervoltage lockout (EN/UVLO) circuit provides independently adjustable input undervoltage threshold and hysteresis. The LM5160 is programmed through the FPWM pin to operate in continuous conduction mode (CCM) from no load to full load or to automatically switch to discontinuous conduction mode (DCM) at a light load for higher efficiency. Forced CCM operation supports multiple output and isolated Fly-Buck applications using a coupled inductor.

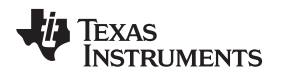

## *2.3 Design Considerations*

## **2.3.1 Challenges for RX AFE**

Signals that are reflected immediately after transmission are very strong because they are from reflections close to the surface; reflections that occur long after the transmit pulse are very weak because they are reflecting from deep in the body. As a result of the limitations on the amount of energy that can be put into the imaging object, the industry developed extremely sensitive receive electronics with wide dynamic range. Received echoes from focal points close to the surface require little, if any, amplification. This region is referred to as the near field. However, echoes received from focal points deep in the body are extremely weak and must be amplified by a factor of 100 or more. This region is referred to as the far field. The receiver AFE has this unique challenge. It should be capable to adapt to both weak (far field) and strong (near field) received signals. This means that any strong echo must be conditioned so as to not saturate and distort the receive chain and any weak echo must be amplified while inducing minimal noise to determine the source of the echo. For this purpose, most of the receiver AFEs consists of:

- A highly linear low-noise amplifier (LNA) whose gain is digitally programmable. Sometimes it also has programmable input impedance for improved ultrasound probe matching characteristics.
- A voltage-controlled attenuator (VCAT) controlled through high-bandwidth analog pins, allowing for fast control. This block is capable of increasing or decreasing the gain (linear in dB) using external signal. Typically, a differential control structure is used to reduce common-mode noise.
	- **NOTE:** Some devices also provide digital attenuation control along with analog control. The digital control feature can eliminate the noise from the  $V_{\text{CNTL}}$  circuit and ensure better SNR and phase noise for the TGC path. However, this design guide talks about the analog approach only.

The function of increasing and decreasing the gain according to the linear in dB scale is termed as time gain control, or TGC. [Figure](#page-4-0) 2 shows the simplified block diagram of the Ultrasound Receiver, Analog Front End AFE58JD18 from Texas Instruments. [Figure](#page-4-0) 2 shows these blocks (in grey) that help in TGC functionality.

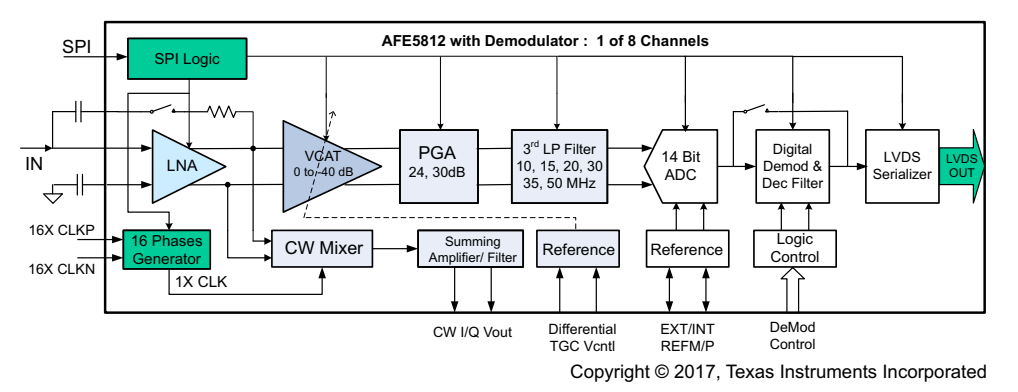

<span id="page-4-0"></span>**Figure 2. Simplified Block Diagram of AFE58JD18**

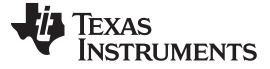

#### **2.3.2 What is TGC?**

If an ultrasound element in the transducer is approximated as a point transmitter, then the transmit wave spreads in that area while the power density of the wave-front falls off in a classic case as inversely proportional to the square of the distance from the transducer. Reflecting from a tissue target, the return signal also diminishes in the same proportions. Thus, the total round-trip spreading signal attenuation varies as the inverse of the transducer-to-target distance to the fourth power. Body tissue reduces the signal due to scattering and dissipation. Note that such an attenuation varies as 1 dB/MHz/cm of tissue thickness. While high-frequency signals are desirable because they provide higher resolution due to their shorter wavelength, they are more rapidly attenuated, which decreases the SNR of deep penetrating signals.

During an ultrasound send-receive cycle, the magnitude of reflected signal depends on the depth of penetration. The purpose of TGC is to normalize the signal amplitude with time, compensating for depth. When the image is displayed, similar material must have similar brightness, regardless of depth; this is achieved by "Linear-in-dB" gain, which means the decibel gain is a linear function of the control voltage. [Figure](#page-5-0) 3 shows such an example of TGC for an ultrasound image.

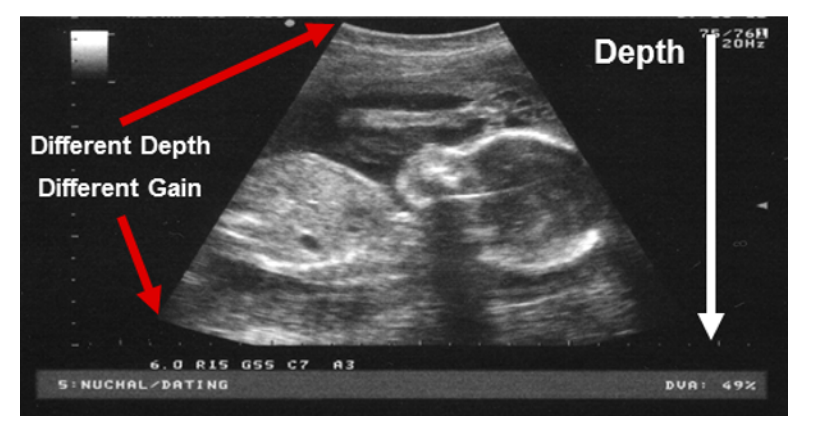

**Figure 3. TGC for Ultrasound Image**

## <span id="page-5-0"></span>*2.3.2.1 How Does Attenuation Work?*

Using the AFE5812 from TI as an example, the voltage-controlled attenuator is typically designed to have a linear-in-dB attenuation characteristic; that is, the average gain loss in dB (see [Figure](#page-5-1) 4) is constant for each equal increment of the control voltage  $(V_{\text{CNTL}})$ .

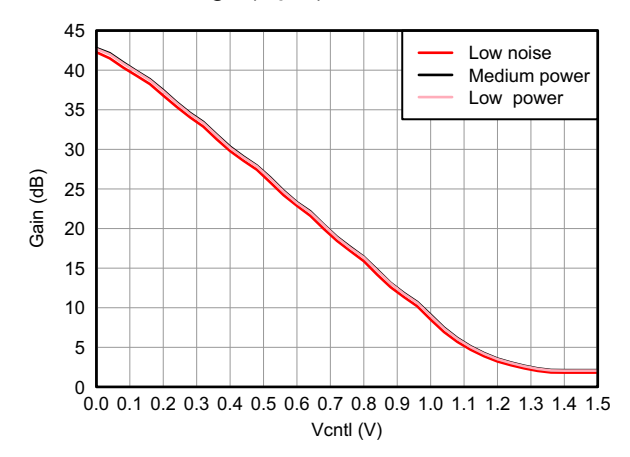

<span id="page-5-1"></span>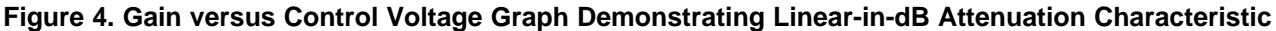

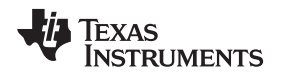

### **2.3.3 TGC Drive Circuit**

[Figure](#page-6-0) 5 shows the signal chain of the AFE5818 analog front end. The TGC is implemented using an attenuator that can be controlled with  $V_{CNTL}$ . External circuitry is comprised of a DAC and an op amp to generate the control signal. The input signal for the DAC is a time-varying digital control from a fieldprogrammable gate array (FPGA) that could also handle the beamforming operation required in an ultrasound application.

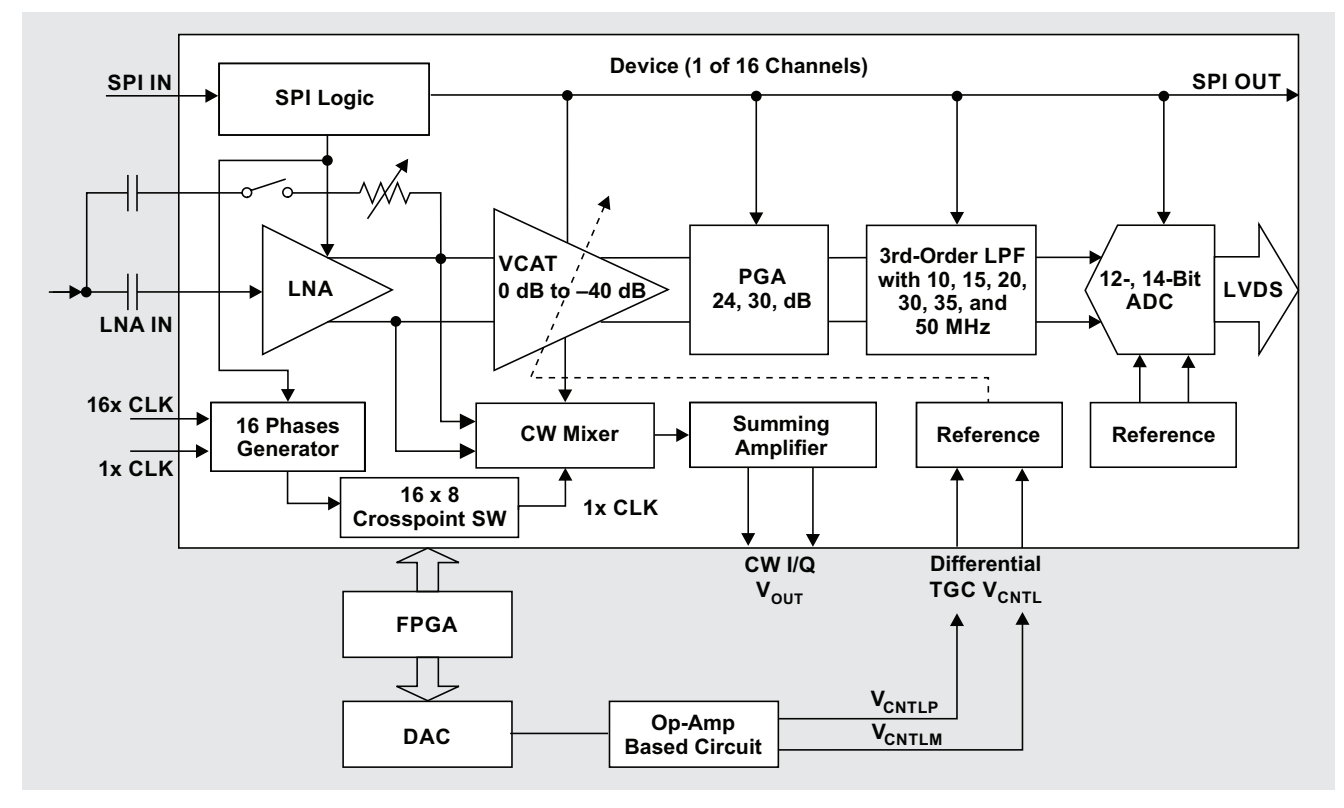

**Figure 5. Signal Chain of AFE5818 and Analog Control for TGC Operation**

## <span id="page-6-1"></span><span id="page-6-0"></span>**2.3.4 VCNTL Attributes From Point of View of AFE**

The  $V_{CNTL}$  signal needs to be within some specifications dictated by the AFEs. The control voltage input (V $_{\texttt{CNTLM}}$  and V $_{\texttt{CNTLP}}$  pins) represents a high-impedance input. The V $_{\texttt{CNTLM}}$  and V $_{\texttt{CNTLP}}$  pins of multiple AFEs can be connected in parallel with no significant loading effects.

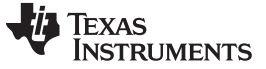

#### *System Overview* [www.ti.com](http://www.ti.com)

#### *2.3.4.1 Signal Levels on Control Pins of AFE*

For the AFE5818, V<sub>CNTL</sub> is a differential input, V<sub>CNTLP</sub> and V<sub>CNTLM</sub>. When the V<sub>CNTL</sub> level (defined as  $\rm V_{CNTLP}$  –  $\rm V_{CNTLM}$ ) is above 1.5 V or below 0 V, the attenuator continues to operate at its maximum attenuation level or minimum attenuation level, respectively. As shown in [Figure](#page-7-0) 6,  $V_{CNTL}$  has a range of 1.5 to 0 V, and results in a gain-control range of 40 dB.

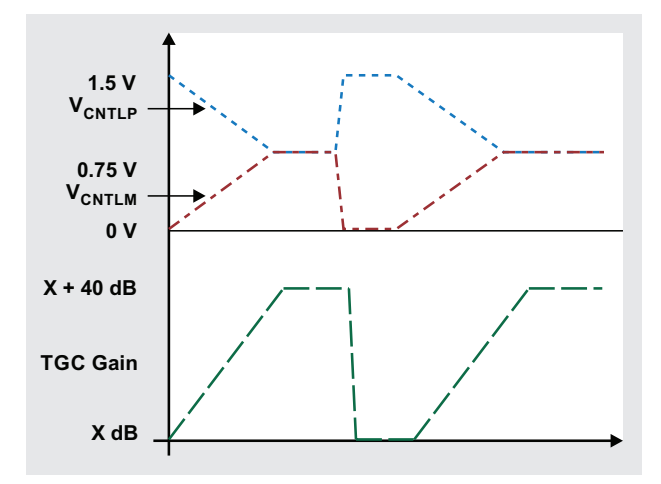

**Figure 6. Gain Control Over Signal Range of V<sub>CNTL</sub>** 

### <span id="page-7-0"></span>*2.3.4.2 Input-Referred Noise*

As the received ultrasound signal decreases as a function of elapsed time,  $V_{\text{CNTL}}$  also decreases to reduce the attenuation and increase the channel gain. [Figure](#page-7-1) 7 shows the benefit of the TGC circuit. As  $V_{\text{CNTL}}$ decreases and the channel gain increases, the input-referred noise of the receiver also continues to decrease. The reduced noise helps arrest the SNR fall related to the declining amplitude of the receiver signal.

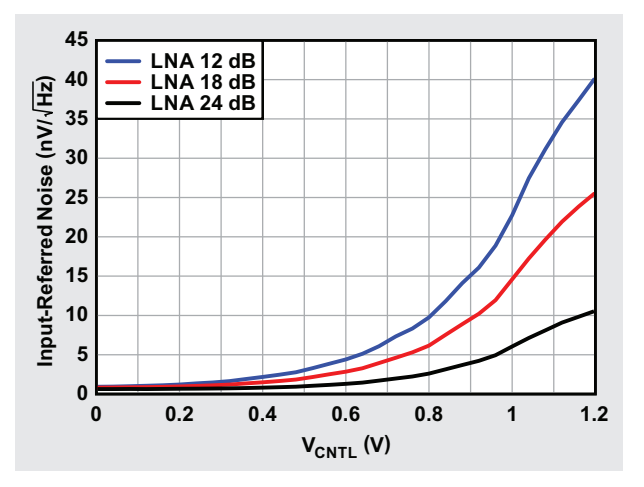

<span id="page-7-1"></span>**Figure 7. Input-Referred Noise versus V<sub>CNTL</sub>** 

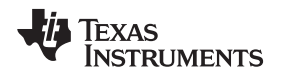

## <span id="page-8-1"></span>*2.3.4.3 Noise Requirement for Multiple Channels*

One key consideration in the design of the  $V_{CNTL}$  drive circuit is the noise specification on  $V_{CNTL}$ . Because  $V_{CNTL}$  is a common control voltage across multiple channels of the AFE (and possibly shared with the channels of other AFE chips), any noise on  $V_{CNTL}$  shows up as a source of noise that is correlated across the multiple AFE channels that share that same  $V_{CNTL}$ . [Figure](#page-8-0) 8 shows the allowed noise on  $V_{CNTL}$  as a function of the number of channels sharing the same  $V_{\text{CNTL}}$  drive.

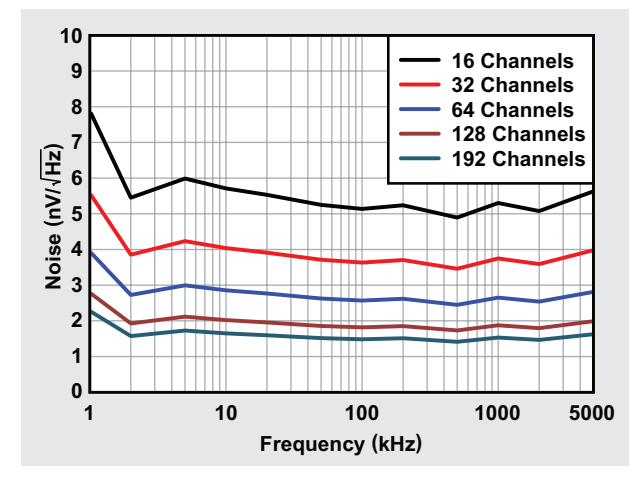

**Figure 8. Allowed Noise on VCNTL Signal Across Frequency and Different Channels**

## <span id="page-8-0"></span>*2.4 System Design Theory*

This section explains the design theory and equations for each of the devices used in this reference design.

## **2.4.1 Selecting Devices**

The specifications and attributes explained in [Section](#page-6-1) 2.3.4 define the choice of the signal chain as well as power components on this reference design.

The DAC must have the following specifications:

- Resolution and V<sub>REF</sub> decide the DAC output voltage (V<sub>REF</sub>/2<sup>n</sup>), typically 12 to 14 bits
- Settling time: sub 1 µs
- Sampling rate: > 1 MSPS
- Interface: Mostly the digital signals come from FPGA or controller, so SPI is preferred to reduce the number of interface lines and complexity.
- Channel count: 2 (to implement pseudo differential signal chain)
	- Must be able to accept a  $V_{REF}$  up to  $\pm 10$  V.
- Noise: < 15 nV/√Hz

The DAC8802 is a device that meets all of these conditions. It is a current-output multiplying DAC, so there is a need for a current-to-voltage converter.

The op amp used for I-to-V conversion must have low-voltage noise as well as low-current noise density. The current density helps in reducing the overall noise performance because of the DAC output configuration. Because the DAC output can go up to ±10 V, the op amp must have bipolar operation and a power supply option. The OPA2209 is a precision op amp with a voltage noise density of 2.2 nV/√Hz and a current noise density of 500 fA/√Hz. The device can accept a wide supply range of ±2.25 to ±18 V and provide rail-to-rail output.

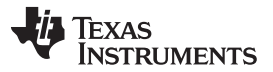

*System Overview* [www.ti.com](http://www.ti.com)

There is a typical requirement to have a Butterworth low-pass filter using a differential amplifier to smoothen out the DAC output. The device must be able to drive the passive attenuator load of  $\approx$  750  $\Omega$ . It must accept bipolar supply voltage and be very low noise. The THS4130 is a fully differential, 1.3-nV/√Hz op amp with a wide supply range of  $\pm 2.5$  to  $\pm 15$  V.

To operate the DAC at full code, the reference signal needs to be  $\pm$ 10 V, which can be generated by using the REF5010 and two buffers (one inverting and one non-inverting). The noise of the reference and buffers are directly reflected at the output of DAC, so it is important to have lowest noise components selected for the same.

To operate the signal chain circuit, it has to have a bipolar supply of ±13 V generated from a good PSRR LDO regulator. The TPS7A39 is wide-V<sub>IN</sub> (±33 V), 150-mA, wide-V<sub>OUT</sub> (±30 V), and tracking positive and negative LDO voltage regulator for signal-chain applications. It has output voltage noise of 15  $\mu$ V<sub>RMS</sub> and has PSRR of 72 dB.

The digital supply for DAC8802 needs to be 5 V, designed using TPS7A47. It is a 36-V, 1-A, 4.17- $\mu$ V<sub>RMS</sub> LDO voltage regulator.

## **2.4.2 Circuit Design**

## *2.4.2.1 DAC8802 + OPA2209*

[Figure](#page-9-0) 9 shows the circuit diagram for the DAC8802 followed by two op amps used as I-to-V converters (in a single-package OPA2209).

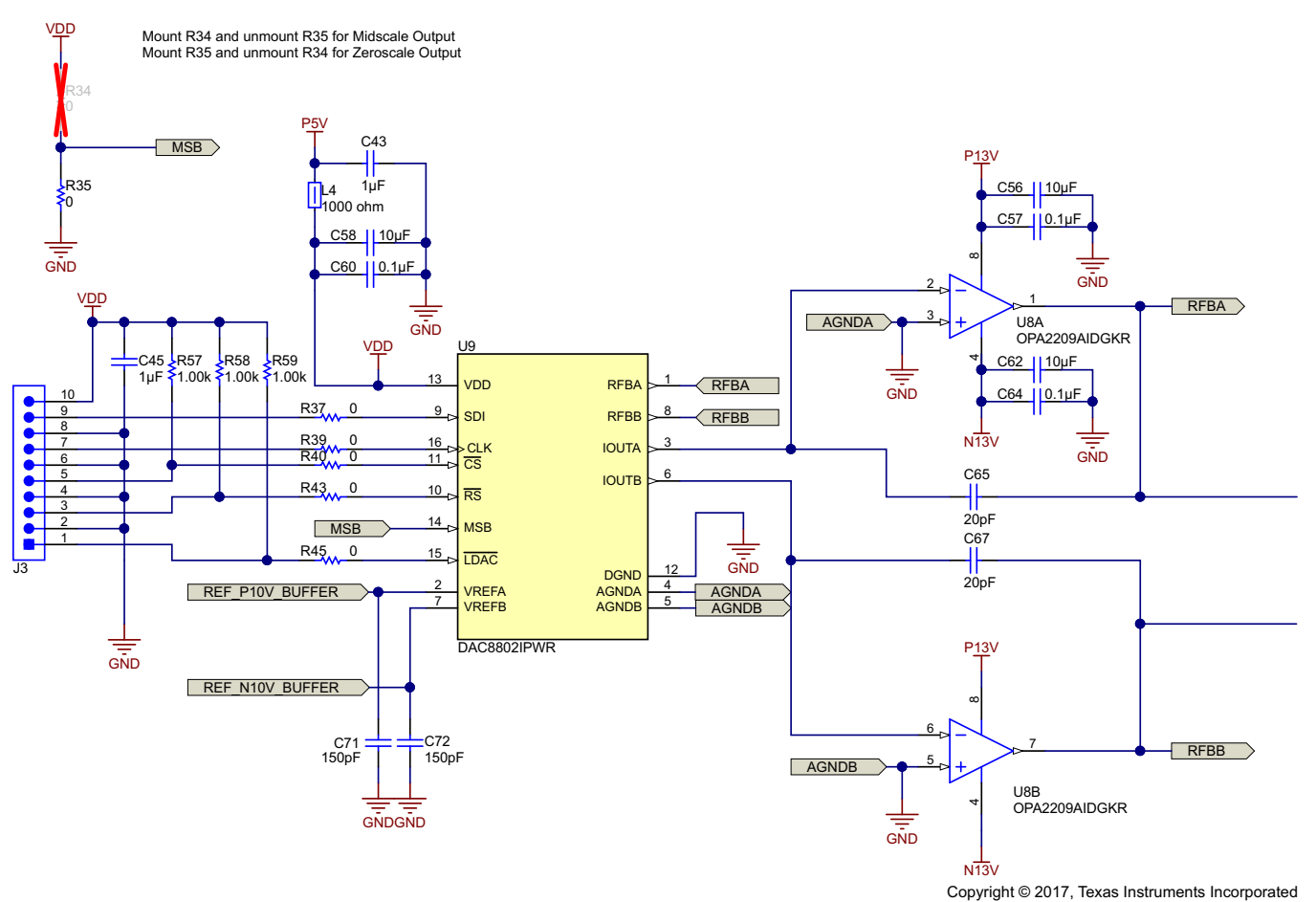

<span id="page-9-0"></span>**Figure 9. 14-Bit Dual DAC8802s and I-to-V Converters Using OPA2209**

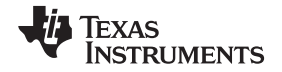

The DAC8802 contains two 14-bit, current-output DACs. The device uses a three-wire, SPI-compatible serial data interface, with a configurable asynchronous RS pin for half-scale (MSB = 1) or zero-scale (MSB = 0) preset. In addition, an LDAC strobe enables two-channel simultaneous updates for hardwaresynchronized output voltage changes. Each DAC contains a matching feedback resistor for use with an external I-to-V converter amplifier. The RFBX pin is connected to the output of the external amplifier. The IOUTX terminal is connected to the inverting input of the external amplifier. The AGNDX pin must be Kelvin-connected to the load point in the circuit requiring the full 14-bit accuracy.

The DAC is designed to operate with both negative and positive reference voltages. The VDD power pin is only used by the logic to drive the DAC switches on and off. Note that a matching switch is used in series with the internal 5-kΩ feedback resistor. The DAC output voltage is determined by  $V_{REF}$  and the digital data (D) according to [Equation](#page-10-0) 1:

<span id="page-10-0"></span>
$$
V_{OUT} = -V_{REF} \times \frac{D}{16384}
$$

(1)

Note that the output polarity is opposite of the  $V_{REF}$  polarity for DC reference voltages.

The DAC is also designed to accommodate ac reference input signals. The DAC8802 accommodates input reference voltages in the range of –15 to 15 V. The reference voltage inputs exhibit a constant nominal input resistance of 5 kΩ, ±20%. On the other hand, DAC outputs IOUTA and IOUTB are codedependent and produce various output resistances and capacitances.

The OPA2209 is used for converting the current output from the DAC8802. The choice of an external amplifier must take into account the variation in impedance generated by the DAC8802 on the inverting input node of the amplifiers. The feedback resistance, in parallel with the DAC ladder resistance, dominates output voltage noise. For multiplying mode applications, an external feedback compensation capacitor, CFB (4 to 20 pF typical), may be needed to provide a critically damped output response for step changes in reference input voltages.

## *2.4.2.2 ±10-V Reference Generation for DAC8802*

The ±10-V reference voltages for the DAC8802 are generated using the REF5010 and OPA2209 as shown in [Figure](#page-10-1) 10, [Figure](#page-11-0) 11, and [Figure](#page-11-1) 12.

The REF5010 can accept voltage inputs up to 15 V. The input is filtered using a CLC filter. One 1-µF capacitor is used for TRIM/NR pin. The output capacitor needs to have an ESR of 1 to 1.5 Ω. R19 (= 1 Ω) is used in series with C35 (10 µF) for stability.

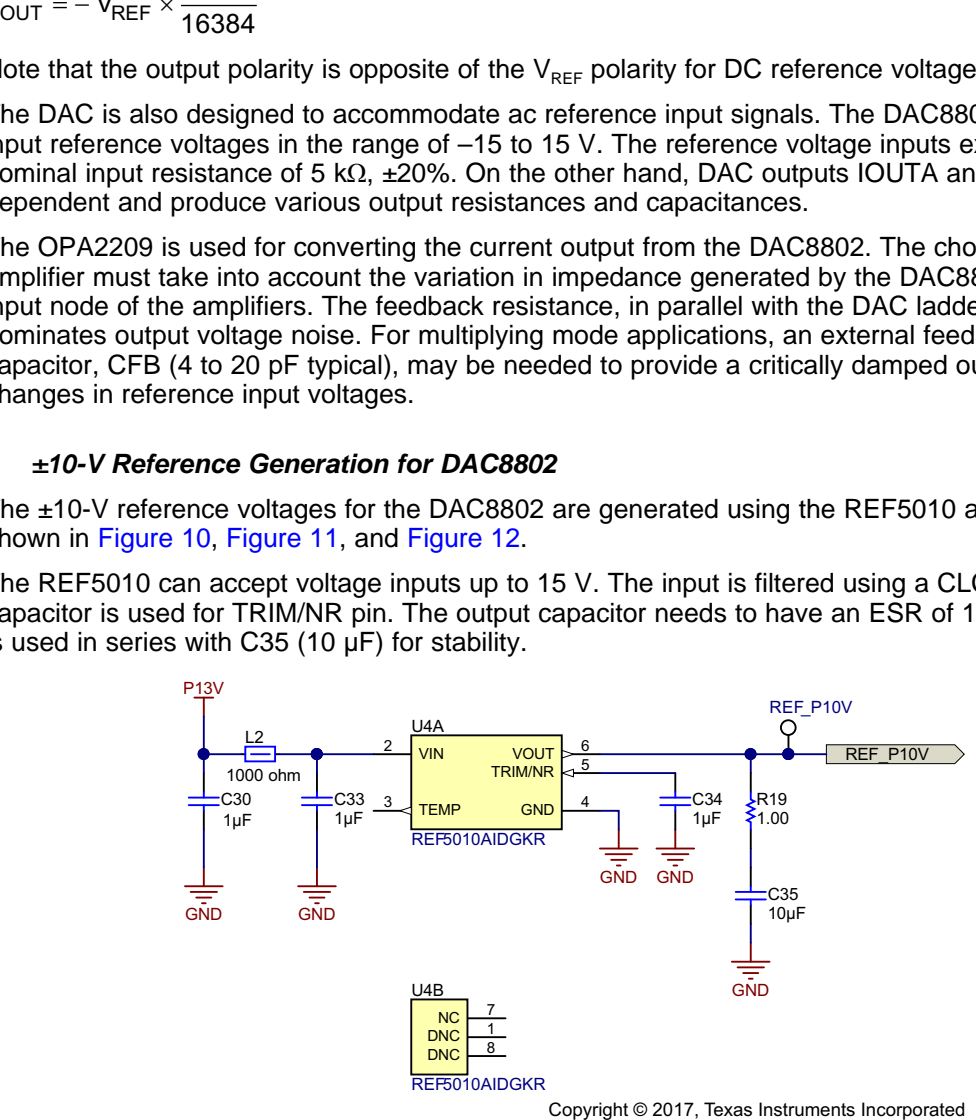

<span id="page-10-1"></span>**Figure 10. REF5010 to Generate 10-V Reference**

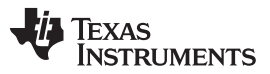

*System Overview* [www.ti.com](http://www.ti.com)

The output of the REF5010 is buffered to generate a 10-V reference for the DAC8802, as shown in [Figure](#page-11-0) 11. The input of the op amp is filtered by a low-pass filter (R24 and C38) with a cutoff frequency of 15.9 Hz. "REF\_P10V\_B" is the buffered and filtered 10-V reference, which goes to the DAC8802.

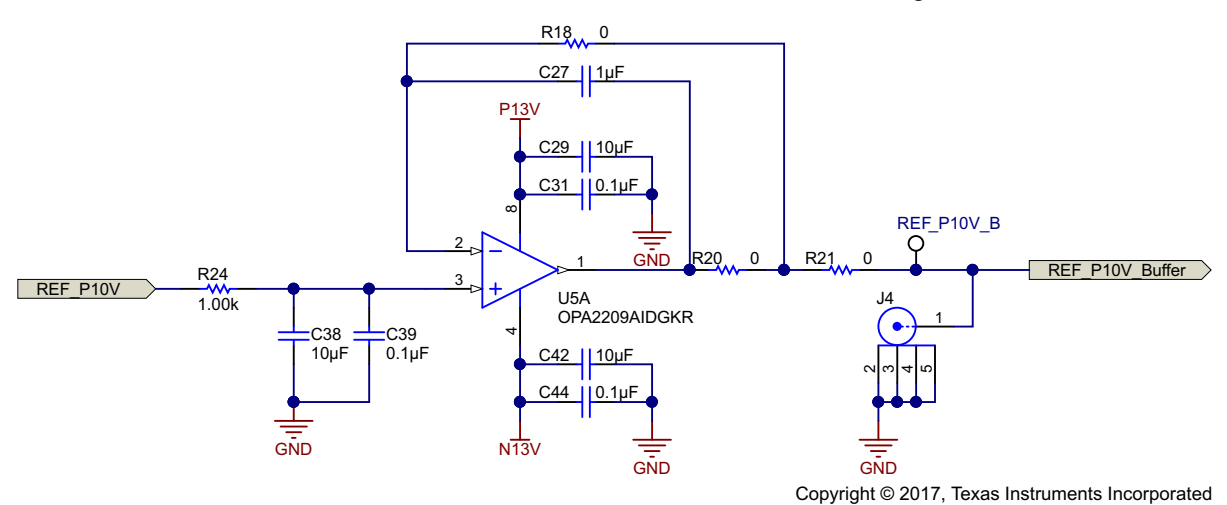

**Figure 11. Positive Buffer to Generate 10-V Reference for DAC8802**

<span id="page-11-0"></span>The output of REF5010 is buffered to generate a -10-V reference for DAC8802 as shown in [Figure](#page-11-1) 12. The input of the op amp is filtered by a low-pass filter (R25 and C40) with a cutoff frequency of 15.9 Hz. "REF\_N10V\_B" is the buffered and filtered –10-V reference, which goes to the DAC8802. The inverting amplifier is prone to instability when it has such high (10  $\mu$ F) capacitor at the input terminal. To compensate for it, the feedback needs to have a capacitor equal or higher than the value at the input terminal (C32 and C28 are used for this purpose).

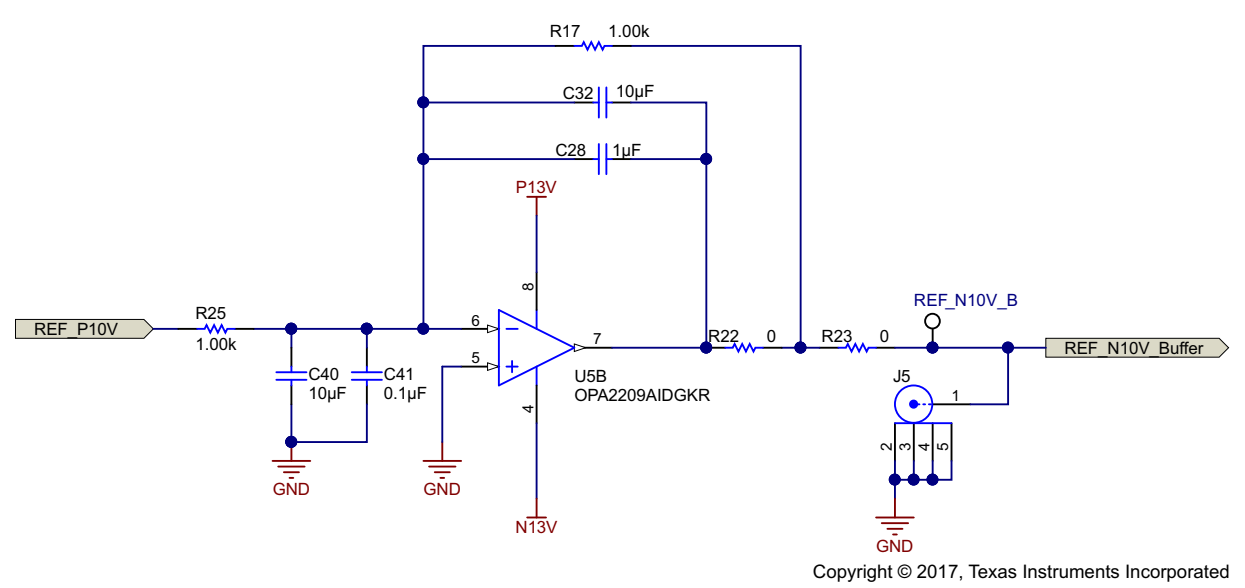

<span id="page-11-1"></span>**Figure 12. Negative Buffer to Generate –10-V Reference for DAC8802**

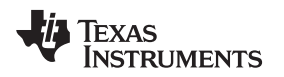

## *2.4.2.3 Second-Order Butterworth LPF Using THS4130*

To remove high-frequency noise and make the shape of the output signal from DAC8802 smooth, it is important to use an active low-pass filter with a cutoff frequency around 100 to 200 kHz. This reference design uses a multiple feedback LPF Butterworth filter using THS4130 as shown in [Figure](#page-12-0) 13. The THS4130 is a differential amplifier with a noise level of 1.3 nV/√Hz. The gain of the filter is set to be unity and cutoff frequency is set to 150 kHz. For a [TINA-TI™](http://www.ti.com/tina-ti) simulation for the filter and the frequency response, see [Section](#page-22-0) 3.2.1.

The output common-mode voltage ( $V_{OCM}$ ) is set by the voltage on the VOCM input pin. It is set to 0.75 V as explained in [Section](#page-13-0) 2.4.2.4.

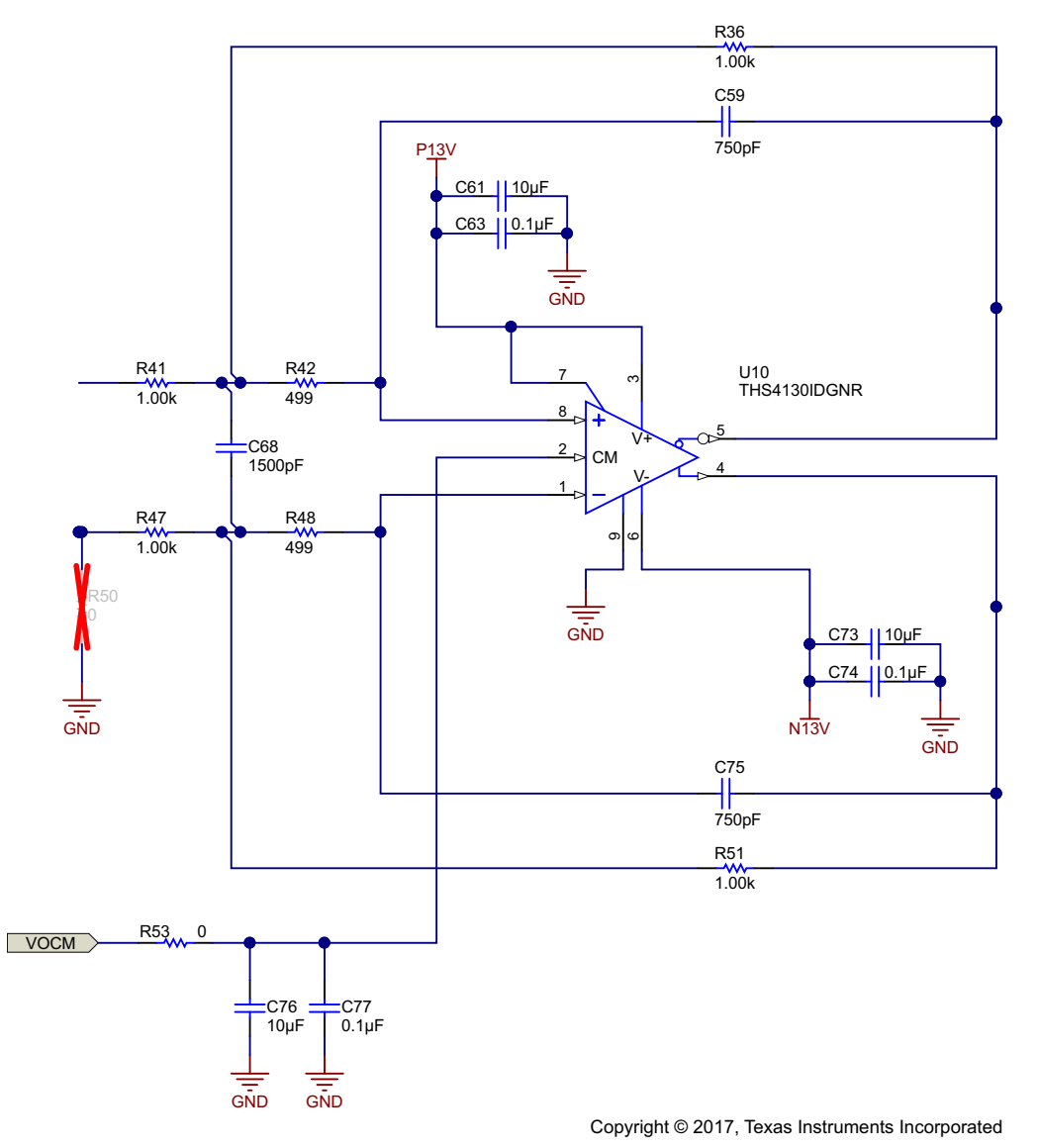

<span id="page-12-0"></span>**Figure 13. 150-kHz LPF Using THS4130 Schematic**

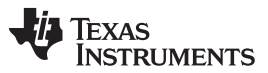

#### *System Overview* [www.ti.com](http://www.ti.com)

Note the output swing capability of the THS4130 op amp. The capability depends on the supply voltage rails, differential load resistance, and feedback resistors as shown in [Figure](#page-13-1) 14.

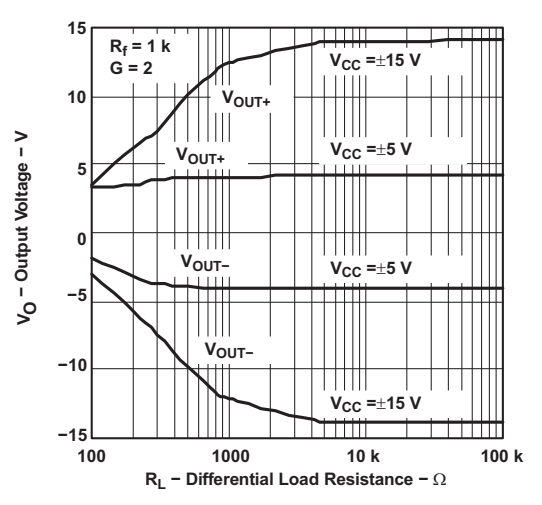

**Figure 14. Output Voltage versus Differential Load Resistance**

## <span id="page-13-1"></span><span id="page-13-0"></span>2.4.2.4 *V*<sub>OCM</sub> Generation

The output common-mode voltage (V<sub>OCM</sub>) for V<sub>CNTL</sub> is specified to be 0.75 V. The voltage is generated using the REF5010 reference and a resistor divider as shown in [Figure](#page-13-2) 15.

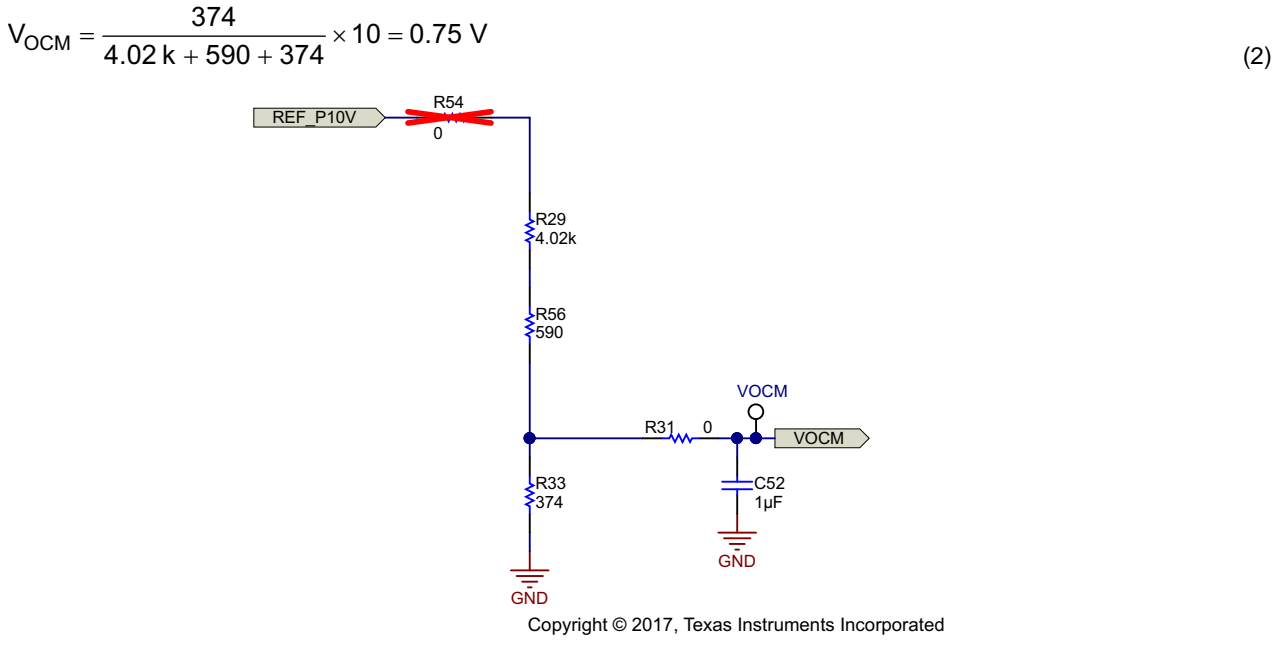

<span id="page-13-2"></span>**Figure 15.**  $V_{ocM}$  **Signal Generation Using Resistor Divider** 

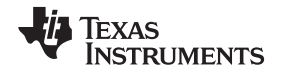

(3)

### *2.4.2.5 VCNTL Generation Using Passive Filter*

The  $V_{CNTL}$  signal is generated using passive attenuator, as shown in [Figure](#page-14-0) 16. Even though the  $V_{CNTL}$ ranges from 0 to 1.5 V, the signal chain starts off with a much higher reference voltage. An attenuation circuit reduces the range to the desired range of  $V_{CNTL}$ . This approach of starting off with a high reference voltage and high DAC full-scale range followed by attenuation helps to attenuate the noise contributions from the reference circuit, the DAC, and other op amps used in the signal conditioning.

<span id="page-14-1"></span>The required attenuation is provided by [Equation](#page-14-1) 3:

Attention = 
$$
\frac{20}{1.5}
$$
 = 13.33

\n\nPROOF 1

\n\nPROOF 28.0

\n\nPROOF 10.07 μF

\n\nPROOF 348

\n\nPROOF 349

\n\nPROOF 49.07 μF

\n\nPROOF 40.07 μF

\n\nCorycight

\n\nCopyright

\n\nCopyright

\n\nCopyright

\n\nCopyright

\n\nCopyright

\n\nCopyright

\n\nCopyright

\n\nCopyright

\n\nCopyright

\n\nCopyright

\n\nCopyright

\n\nCopyright

\n\nCopyright

\n\nCopyright

\n\nCopyright

\n\nCopyright

\n\nCopyright

\n\nCopyright

\n\nCopyright

\n\nCopyright

\n\nCopyright

\n\nCopyright

\n\nOutput

\n\nOutput

\n\nOutput

\nOutput

\nOutput

\nOutput

\nOutput

\nOutput

\nOutput

\nOutput

\nOutput

\nOutput

\nOutput

\nOutput

\nOutput

\nOutput

\nOutput

\nOutput

\nOutput

\nDescription

\nOutput

\nDescription

\nOutput

\nDescription

\nOutput

\nDescription

\nOutput

\nDescription

\nOutput

\nDescription

\nOutput

\nDescription

\nOutput

\nDescription

\nOutput

\nDescription

\nOutput

\nDescription

\nOutput

\nDescription

\nOutput

\nDescription

\nOutput

\nDescription

\nOutput

\nDescription

\nOutput

\nDescription

\nOutput

\nDescription

\nOutput

\nDescription

\nOutput

\nDescription

\nOutput

\nDescription

\nOutput

\nDescription

\nOutput

\nDescription

\nOutput

\nDescription

\nOutput

\nDescription

\nOutput

\nDescription

\nOutput

## **Figure 16. Passive Attenuator to Generate V<sub>CNTL</sub> Signal**

## <span id="page-14-0"></span>*2.4.2.6 ±15-V Rails*

<span id="page-14-2"></span>This reference design accepts two types of inputs: ±15 V (VIN-A) in [Figure](#page-14-2) 17 or 5 to 12 V (VIN-B) in [Figure](#page-15-0) 18.

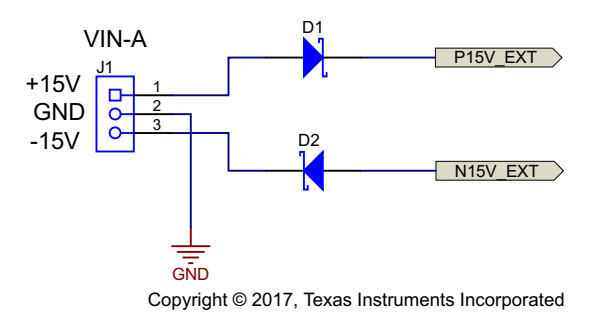

**Figure 17. ±15-V Input for TIDA-01427**

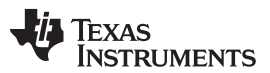

#### *System Overview* [www.ti.com](http://www.ti.com)

As shown in [Figure](#page-15-0) 18, the LM5160 is used in Fly-Buck configuration to generate –15.7 V. A coupled inductor is used for generating 15.7 V. Note that the diode drops are counted while designing, so actual outputs will be around ±15 V. The power supply operates at a switching frequency of 200 kHz and has  $UVLO = 3 V.$ 

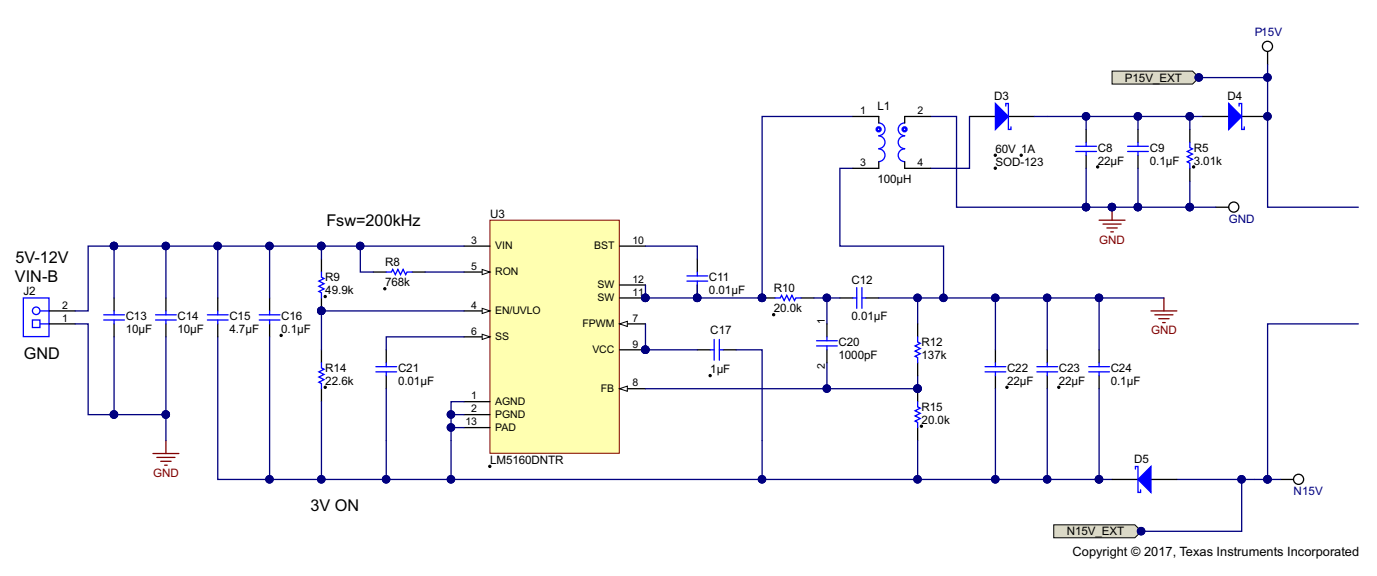

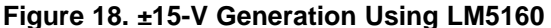

<span id="page-15-0"></span>**NOTE:** VOUT1 is the absolute value of -VOUT1 in all the equations in this section.

The switching frequency and on-resistor  $(R_{ON})$  are related as per [Equation](#page-15-1) 4.

<span id="page-15-1"></span>
$$
R_{ON} = \frac{V_{OUT}}{F_{SW} \times 1 \times 10^{-10}} = \frac{15.7}{200 \text{ k} \times 1 \times 10^{-10}} = 785 \text{ k}\Omega
$$
\n(4)

The output for the primary side is calculated as per [Equation](#page-15-2) 5:

<span id="page-15-2"></span>
$$
V_{OUT} = \frac{V_{REF} \times (R_{FB2} + R_{FB1})}{R_{FB1}} V
$$
\n
$$
(5)
$$

For  $V_{OUT}$  = 15.5 V and  $V_{REF}$  = 2 V, R<sub>FB1</sub> (R15) = 20 kΩ and R<sub>FB2</sub> (R12) = 137 kΩ. The duty cycle is calculated to be 0.758 as shown in [Equation](#page-15-3) 6:

<span id="page-15-3"></span>
$$
D = \frac{V_{OUT1}}{V_{IN} + V_{OUT1}} = \frac{15.7}{5 + 15.7} = 0.758
$$
\n(6)

The inductor currents primary inductor current ( $I_{L1}$ ) and secondary inductor current ( $I_{L2}$ ) are calculated using [Equation](#page-15-4) 7 and [Equation](#page-15-5) 8:

<span id="page-15-4"></span>
$$
I_{L1} = \frac{I_{OUT1} + \frac{N2}{N1} I_{OUT2}}{1 - D} = \frac{0.175 + 0.175}{1 - 0.758} = 1.44 A
$$
\n
$$
I_{L2} = I_{OUT2} = 0.175 A
$$
\n(7)

<span id="page-15-6"></span><span id="page-15-5"></span>The primary winding peak-to-peak current ripple is calculated in [Equation](#page-15-6) 9:

$$
\Delta I_{L1} = \frac{1}{L1 \times f_W} \times \frac{V_{IN(MAX)} \times V_{OUT1}}{V_{IN(MAX)} + V_{OUT1}} = \frac{1}{100 \mu \times 200 \ k} \times \frac{12 \times 15.7}{12 + 15.7} = 0.34 \ A
$$
\n(9)

The peak current in high-side FET and primary winding is calculated in [Equation](#page-15-7) 10:

<span id="page-15-7"></span>
$$
i_{L1(\text{peak})} = \frac{1}{1 - D} \left( I_{\text{OUT1}} + \frac{N2}{N1} I_{\text{OUT2}} \right) + \frac{\Delta_{I L 1}}{2} = \frac{1}{1 - 0.758} \left( 0.175 + 0.175 \right) + \frac{0.34}{2} = 1.61 \text{ A}
$$
\n(10)

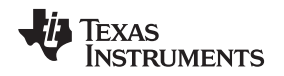

## *2.4.2.7 ±13-V Power Supply Rails Generated Using TPS7A39*

The TPS7A39 contains two LDOs: one for positive output and one for negative output. The output voltage range of the positive LDO is  $V_{REF}$  to 30 V, while the output voltage range of the negative LDO is 0 to -30 V (see [Figure](#page-17-0) 19).

The feedback resistors are dependent on the outputs for both the sections, which are calculated as shown in [Equation](#page-16-0) 11 and [Equation](#page-16-1) 12, respectively:

<span id="page-16-1"></span><span id="page-16-0"></span>
$$
R_4 = \left(\frac{V_{\text{OUTP}}}{V_{\text{FBP}}} - 1\right) \times R_7 = \left(\frac{13}{1.188} - 1\right) \times 10.2 \text{ k} \times 102 \text{ k}
$$
\n
$$
R_{13} = -\frac{V_{\text{OUTN}}}{V_{\text{BJF}}} \times R_{16} = -\left(\frac{13}{-1.188}\right) \times 10.5 \text{ k} = 115 \text{ k}\Omega
$$
\n
$$
(12)
$$

The minimum bias current through both feedback networks is  $5 \mu A$ , ensuring stability. This bias current limits R16 and R13 to a maximum value of 240 kΩ. The minimum value of R13 is 10 kΩ as the reference buffer can drive up to 120 μA and remain within specifications.

The device is designed to be stable using ceramic capacitors with low equivalent series resistance (ESR) at the input and output pins. The device is also designed to be stable with aluminum polymer and tantalum polymer capacitors with ESR < 75 mΩ.

Along with higher ESR polymer capacitors, electrolytic capacitors can also be used if capacitors that meet the minimum capacitance and ESR requirements are used in parallel.

Although a feed-forward capacitor (CFFx) from the FBx pin to the OUTx pin is not required to achieve stability, a 10-nF external CFFx optimizes the transient, noise, and PSRR performance. C6 and C19 are used as feed-forward capacitors.

Although a noise-reduction and soft-start capacitor (CNR/SS) from the REF pin to GND is not required, CNR/SS is highly recommended to control the start-up time and reduce the noise-floor of the device. Start-up tracking may not function correctly if CNR/SS becomes too small because the start-up time of the positive and negative error amplifiers will be longer than the rise time of  $V_{BFE}$ .

While designing this power supply, note these important points:

- Do place at least one, low ESR, 10-μF capacitor as close as possible to both the IN and OUT terminals of the regulator to the GND pin.
- Do provide adequate thermal paths away from the device.
- Do not place the input or output capacitor more than 10 mm away from the regulator.
- Do not exceed the absolute maximum ratings.
- Do not float the Enable (EN) pin.

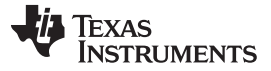

*System Overview* [www.ti.com](http://www.ti.com)

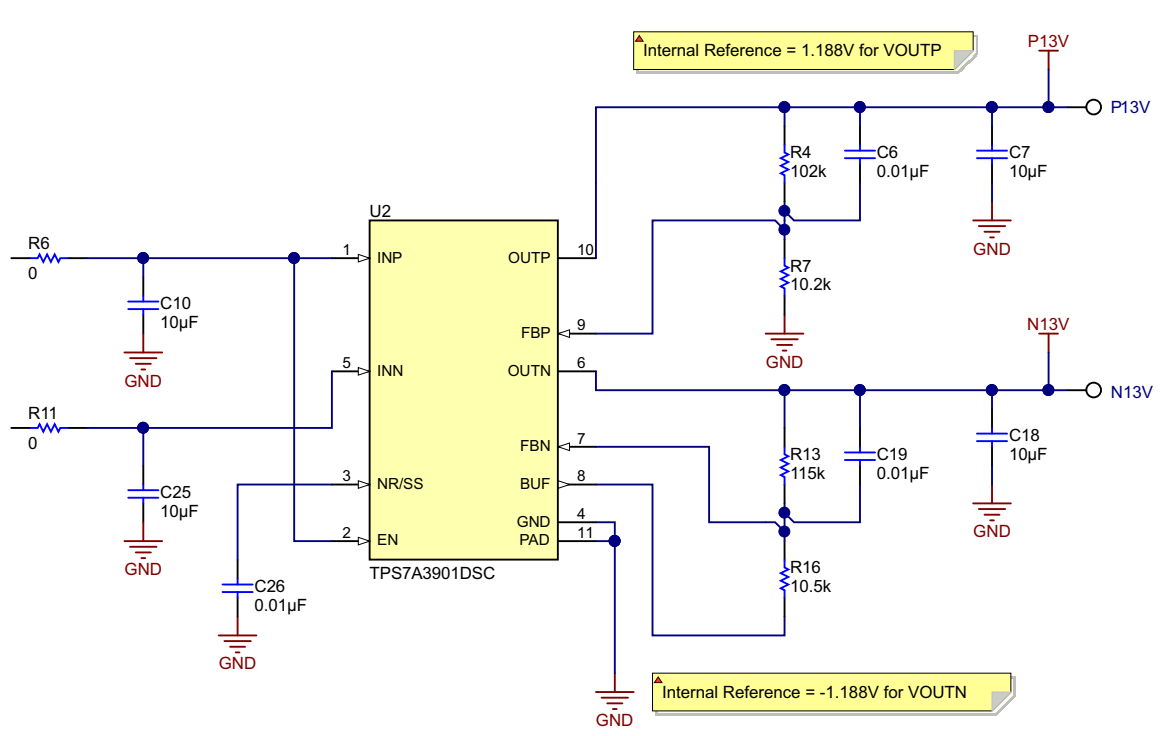

Copyright © 2017, Texas Instruments Incorporated

**Figure 19. ±13-V Generation Using TPS7A39**

## <span id="page-17-0"></span>*2.4.2.8 5-V Power Supply Rails Generated Using TPS7A47*

The VDD supply (5 V) for DAC8802 is generated using the TPS7A47 as shown in [Equation](#page-17-1) 13. The TPS7A4700 has an ANY-OUT operation, which does not use external resistors to set the output voltage, but uses devices pins to program the output voltage. The ANY-OUT programming is set by [Equation](#page-17-1) 13 as the sum of the internal reference voltage ( $V_{REF}$  = 1.4 V) plus the accumulated sum of the respective voltages assigned to each active pin; that is, 100 mV (pin 12), 200 mV (pin 1), 400 mV (pin 10), 800 mV (pin 9), 1.6 V (pin 8), 3.2 V (pin 6), 6.4 V (pin 5), or 6.4 V (pin 4).

<span id="page-17-1"></span> $V_{\text{OUT}} = V_{\text{REF}} + (\Sigma \text{ ANY-OUT} \text{Pins to Ground})$ 

(13)

In this case, the output is set at 5 V by grounding only the 3P2V and 0P4V pins.

The LDOs are designed to be stable using low ESR ceramic capacitors at the input, output, and at the noise reduction pin (NR, pin 14).

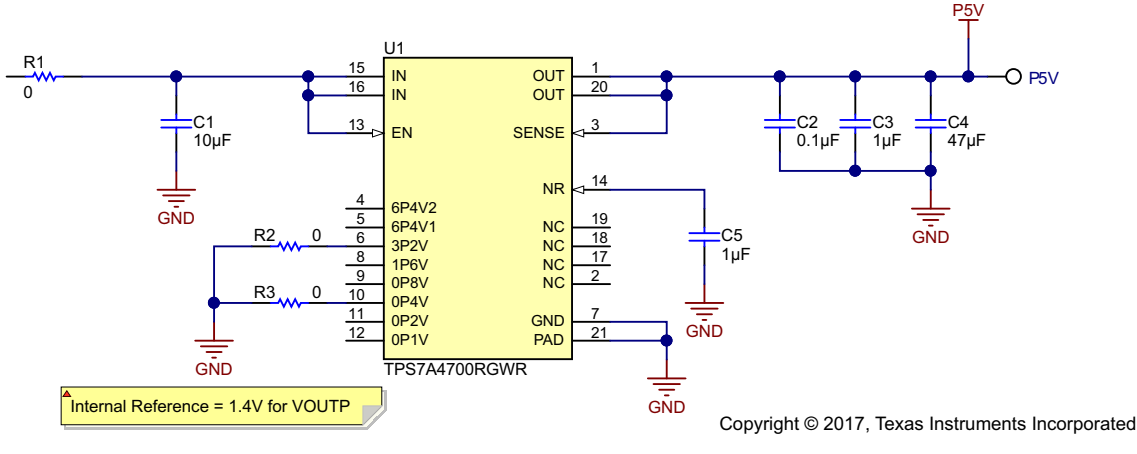

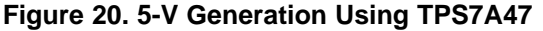

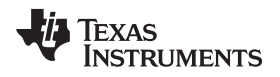

## **3 Hardware, Software, Testing Requirements, Test Results**

## *3.1 Required Hardware and Software*

## **3.1.1 Hardware**

[Figure](#page-18-0) 21 and [Figure](#page-19-0) 22 show the top and bottom views of the design PCB, respectively.

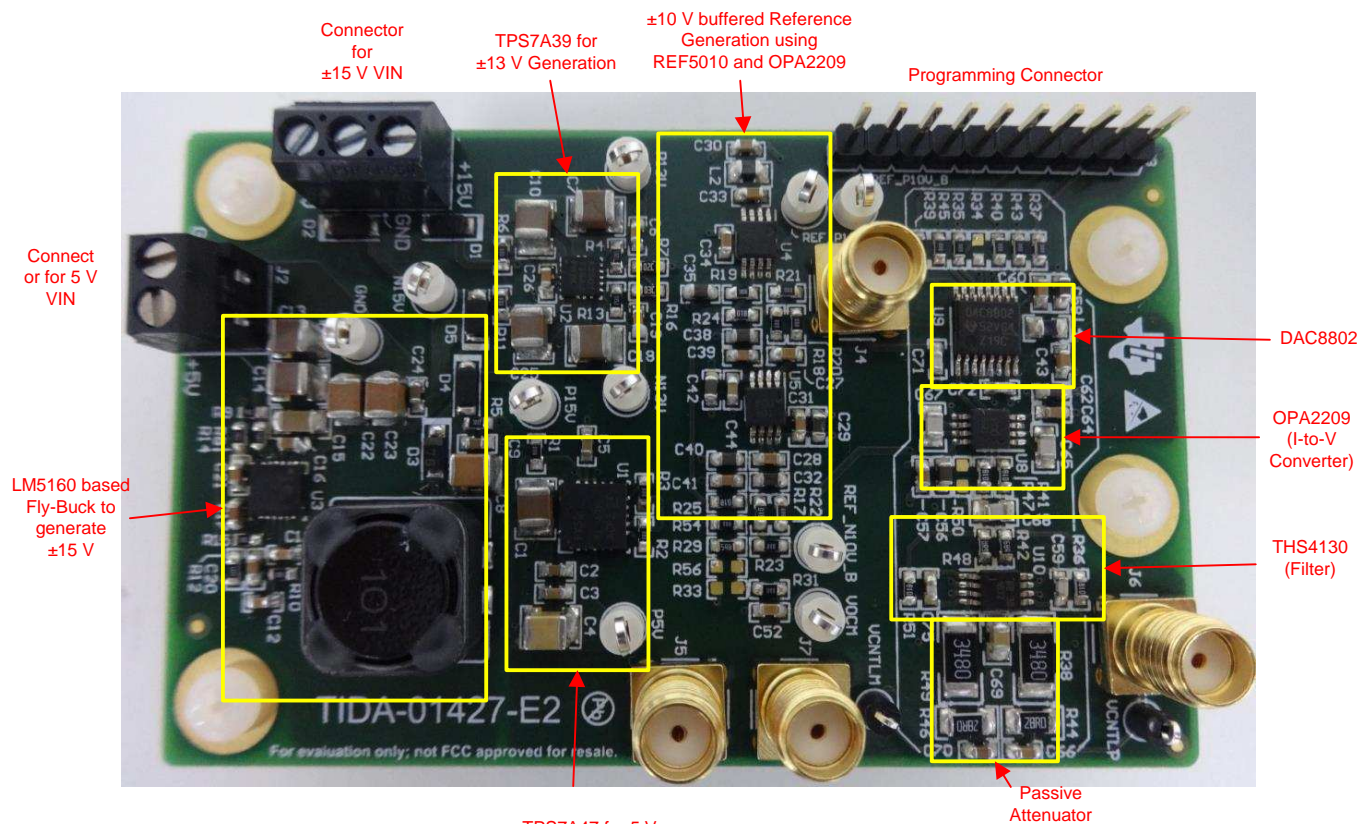

TPS7A47 for 5 V **Generation** 

<span id="page-18-0"></span>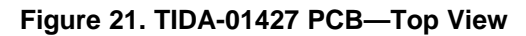

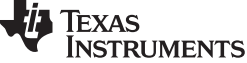

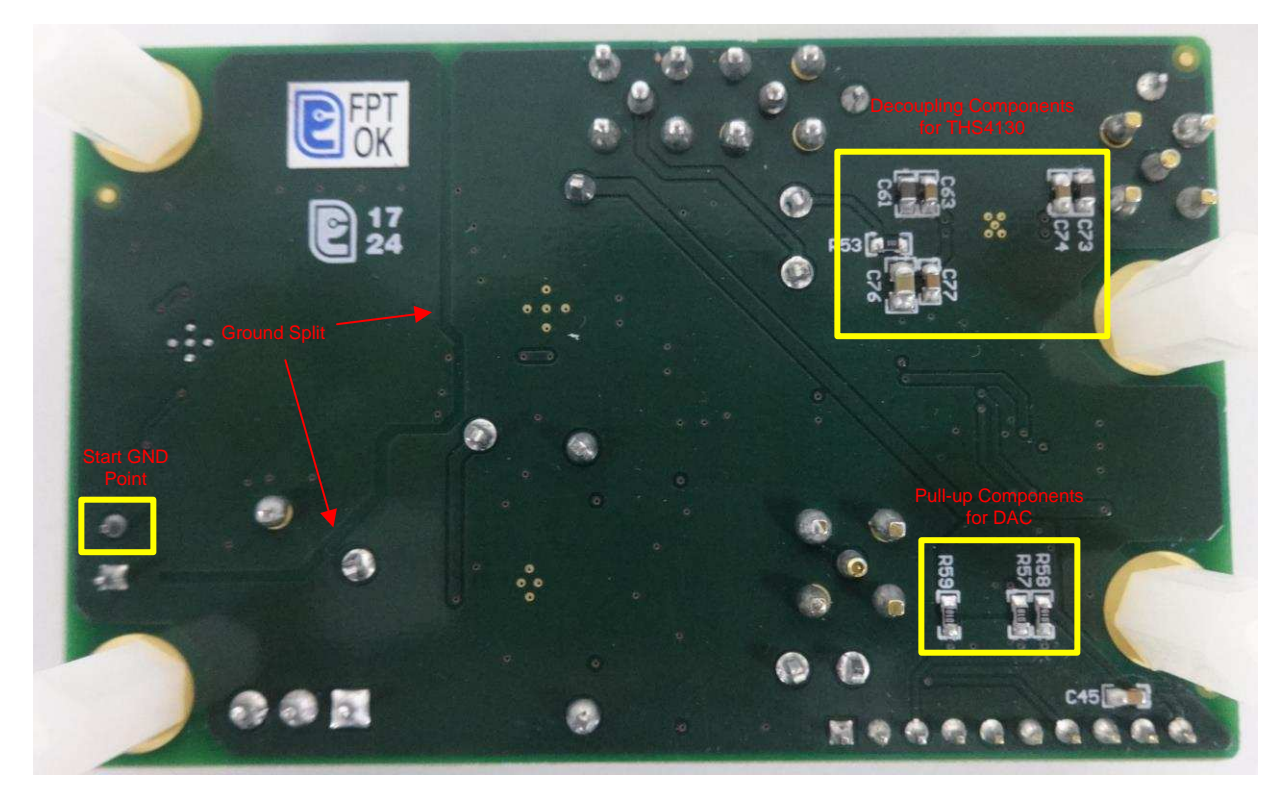

**Figure 22. TIDA-01427 PCB—Bottom View**

## <span id="page-19-0"></span>**3.1.2 Software**

### *3.1.2.1 DAC Programming*

[Figure](#page-20-0) 23 shows the flow chart for programming the DACs. The DAC8802 uses a three-wire (CS, SDI, CLK) SPI-compatible serial data interface. Serial data of the DAC8802 is clocked into the serial input register in a 16-bit data-word format. MSB bits are loaded first. [Table](#page-19-1) 2 defines the 16 data-word bits for the DAC8802. Data is placed on the SDI pin, and clocked into the register on the positive clock edge of CLK subject to the data setup and data hold time requirements specified in the Interface Timing specifications of the Electrical Characteristics table in the DAC8802 [datasheet](http://www.ti.com/lit/pdf/SBAS351) (SBAS351). Data can only be clocked in while the CS chip select pin is active low. For the DAC8802, only the last 16 bits clocked into the serial register are interrogated when the CS pin returns to the logic high state. Because most microcontrollers output serial data in 8-bit bytes, two right-justified data bytes can be written to the DAC8802. Keeping the CS line low between the first and second byte transfer results in a successful serial register update. Once the data is properly aligned in the shift register, the positive edge of the CS initiates the transfer of new data to the target DAC register, determined by the decoding of address bits A1 and A0.

<span id="page-19-1"></span>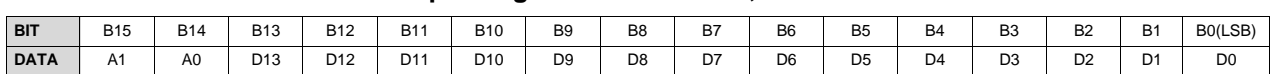

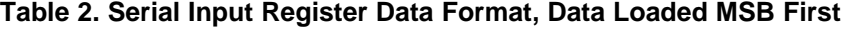

For [Table](#page-19-1) 2, only the last 16 bits of data clocked into the serial register (address + data) are inspected when the /CS line positive edge returns to logic high. At this point, an internally-generated load strobe transfers the serial register data contents (bits D13-D0) to the decoded DAC-input-register address determined by bits A1 and A0 (see [Table](#page-20-1) 3). Any extra bits clocked into the DAC8802 shift register are ignored; only the last 16 bits clocked in are used.

## **Table 3. Address Code**

<span id="page-20-1"></span>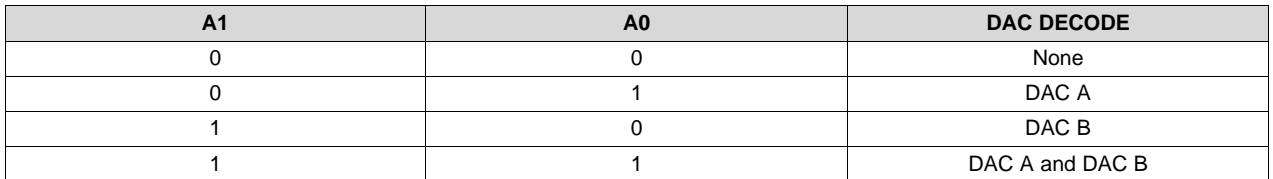

Two additional pins, RS and MSB, provide hardware control over the preset function and DAC register loading. If these functions are not needed, the RS pin can be tied to logic high. The asynchronous input RS pin forces all input and DAC registers to either the zero-code state (MSB = 0) or the half-scale state  $(MSB = 1)$ .

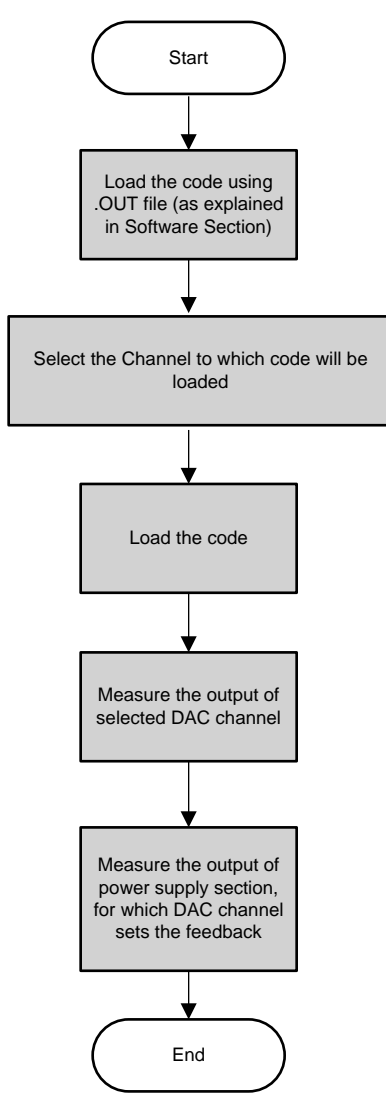

## <span id="page-20-0"></span>**Figure 23. Flow Chart for Programming DAC8802**

## *3.1.2.2 Software Loading for TIDA-01427*

To test and obtain the results for this reference design, the following software tools are used:

- Code Composer Studio™ (CCS) version 6.1.2.00015 or higher
- LaunchPad™ based on MSP430™ (MSP-EXP430G2)

After installing CCS and GUI Composer on the PC, perform the following:

- 1. Download the firmware from the TIDA-01427 product page. The firmware contains output file (.OUT).
- 2. Open CCS and connect the LaunchPad to PC and turn on the power supply of the TIDA-01427 PCB.
- 3. Create a new target configuration with "User defined File Name, ccxml" through following path: File  $\rightarrow$ New  $\rightarrow$  Target Configuration File.
- 4. Select "MSP430G2553" in the "Board or Device" menu and save the file.
- 5. Click on "View" in the main CCS toolbar and open "Target Configurations."
- 6. In the Target Configurations window, select "User Defined File Name. ccxml" under the User Defined menu and run the debugger.
- 7. In the Debug Console window, right click on "User Defined File Name. ccxml" and select "Connect Target."
- 8. Click on the "Run" option in the main toolbar and go to Load  $\rightarrow$  Load Program.
- 9. Once the .OUT file is loaded, look for "Expressions" tab in CCS. It should show "channel\_sel," "V\_Iadj," and "update" variables. If not, the user can write these expressions.
- 10. The variable "channel sel" selects the DAC channel as "0 for no selection," "1 for selecting Channel-1," "2 for selecting Channel-2," and "3 for selecting both the channels."
- 11. The variable "V\_Iadj" shows the output of the selected DAC channel (varies from 0 to 10 V).
- 12. The variable "update" writes the input code into the DAC8802. Until the "update" variable is set to "1," the DAC8802 will not be loaded with the code.
- 13. Note the default values for the following variables:
	- channel  $sel = 3$
	- $V$ \_ladj = 0
	- update  $= 0$

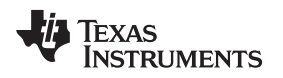

[www.ti.com](http://www.ti.com) *Hardware, Software, Testing Requirements, Test Results*

## *3.2 Testing and Results*

This section shows the test setup and test results for this reference design.

## <span id="page-22-0"></span>**3.2.1 Simulation Results Using TINA-TI Software**

The entire signal chain (including the DAC8802, OPA2209 for I-to-V conversion, low-pass filter using the THS4130, and the passive attenuator) with the reference generation circuit are simulated for DC analysis and noise analysis using [TINA-TI.](http://www.ti.com/tool/tina-ti) [Figure](#page-22-1) 24 shows the DC analysis and DC values of all the voltages. [Figure](#page-23-0) 25 shows the noise simulation for the  $V_{CNTL}$  output. The simulated noise is < 2.5 nV from a 1-kHz to 5-MHz frequency range.

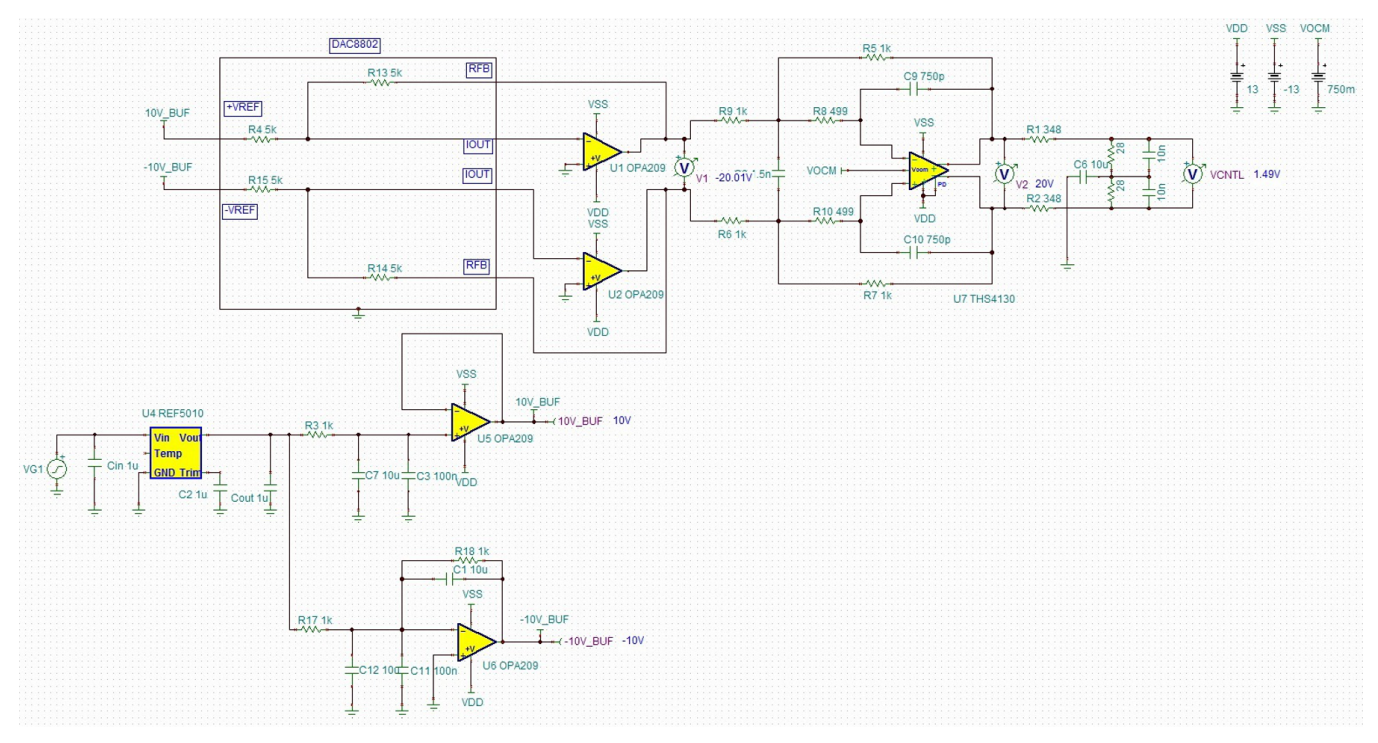

<span id="page-22-1"></span>**Figure 24. TINA-TI Simulation for DC Analysis Showing V<sub>CNTL</sub>** 

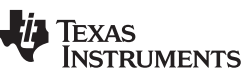

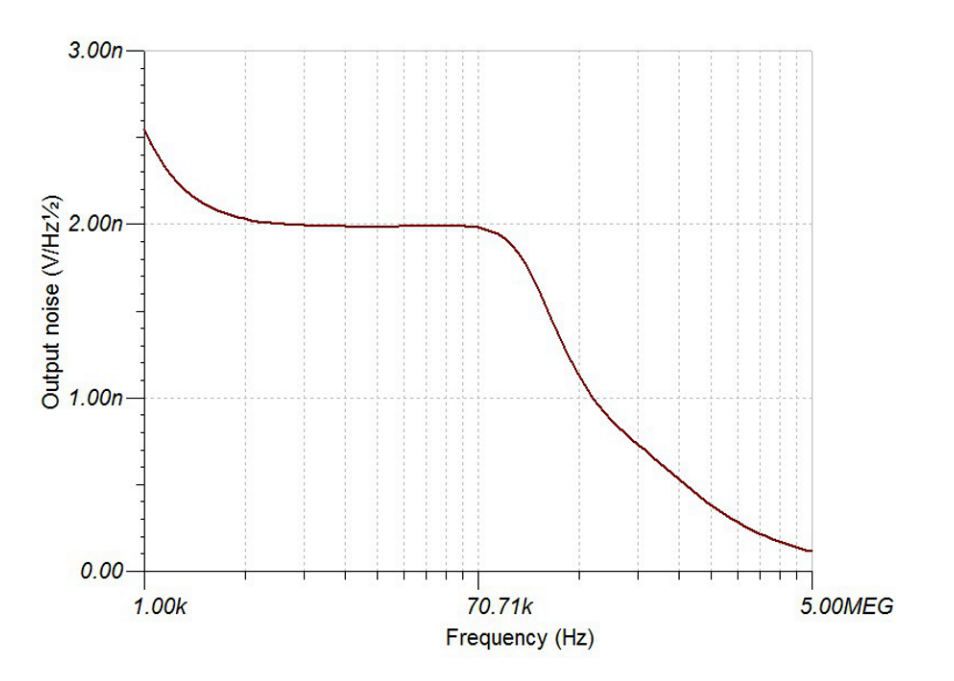

**Figure 25. Noise Simulation Plot**

The second-order Butterworth low-pass filter is also simulated with TINA-TI. [Figure](#page-23-1) 26 shows the 150-kHz LPF circuit, and [Figure](#page-24-0) 27 shows the frequency response for the same.

<span id="page-23-0"></span>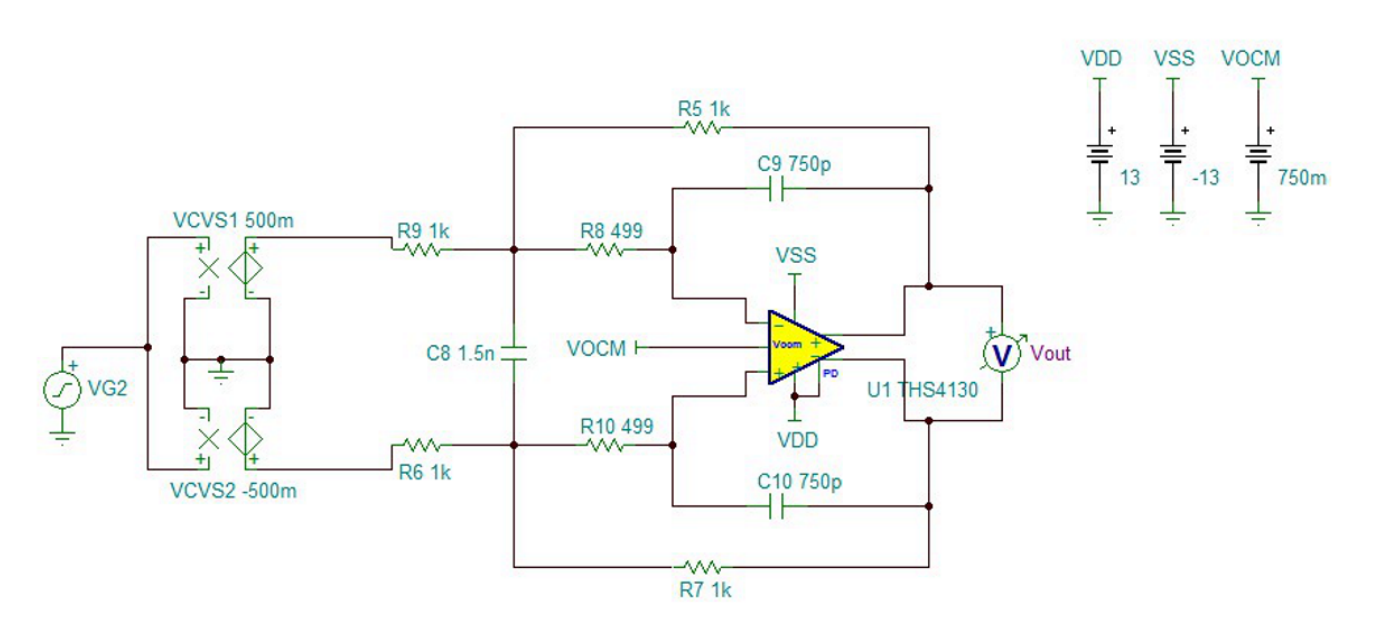

<span id="page-23-1"></span>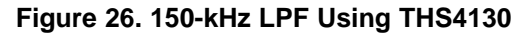

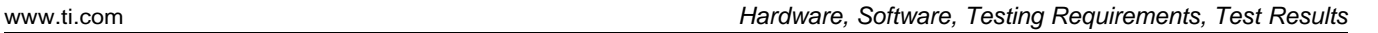

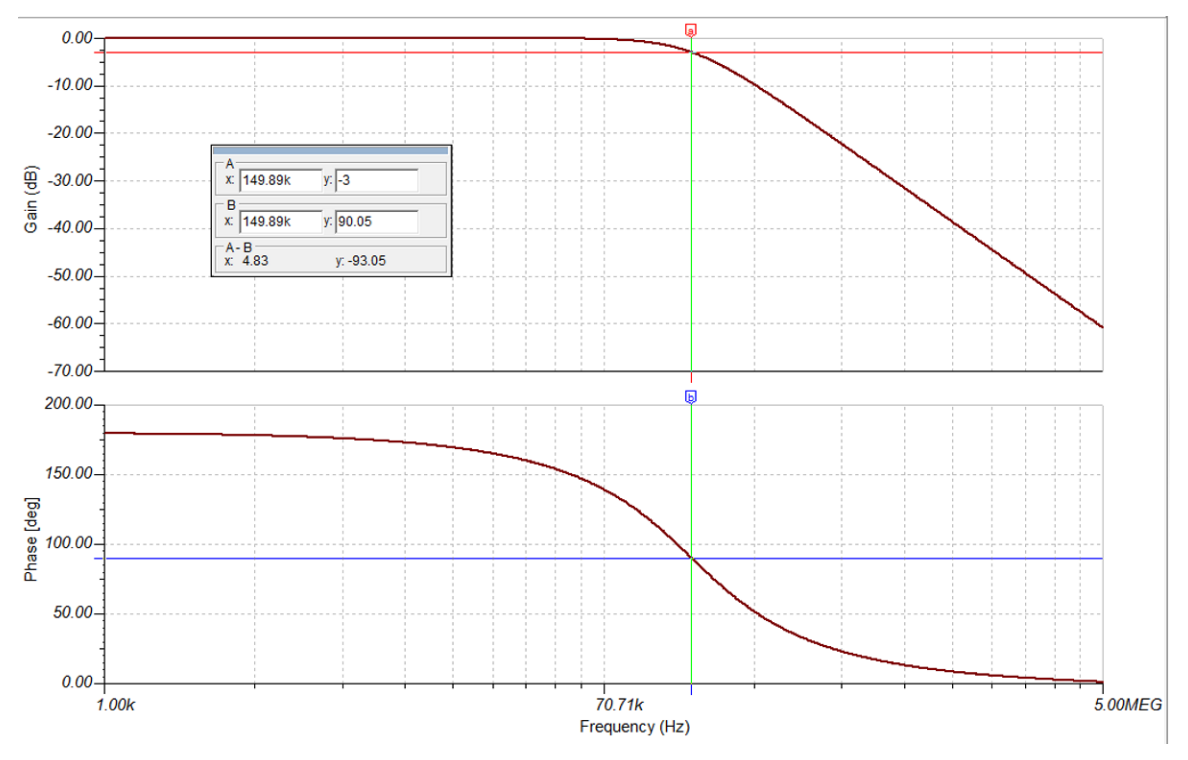

**Figure 27. Frequency Response for Filter**

## <span id="page-24-0"></span>**3.2.2 Power Supply and Reference Rails**

There are a total of eight voltage rails available on the design. [Table](#page-24-1) 4 shows the voltage rails and their figure numbers.

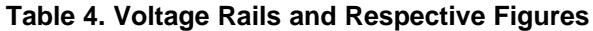

<span id="page-24-1"></span>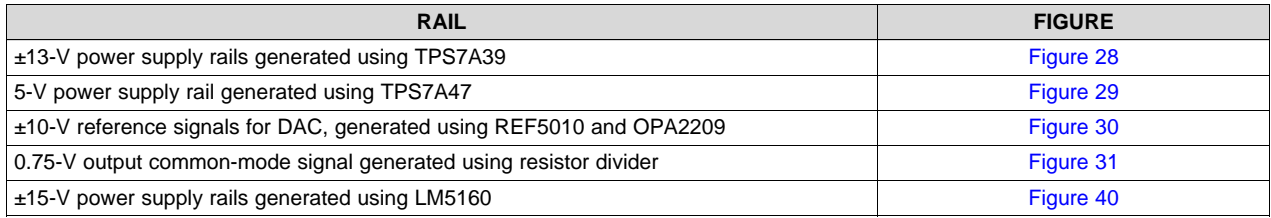

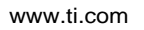

HT.

Texas<br>Instruments

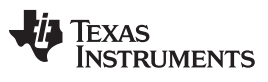

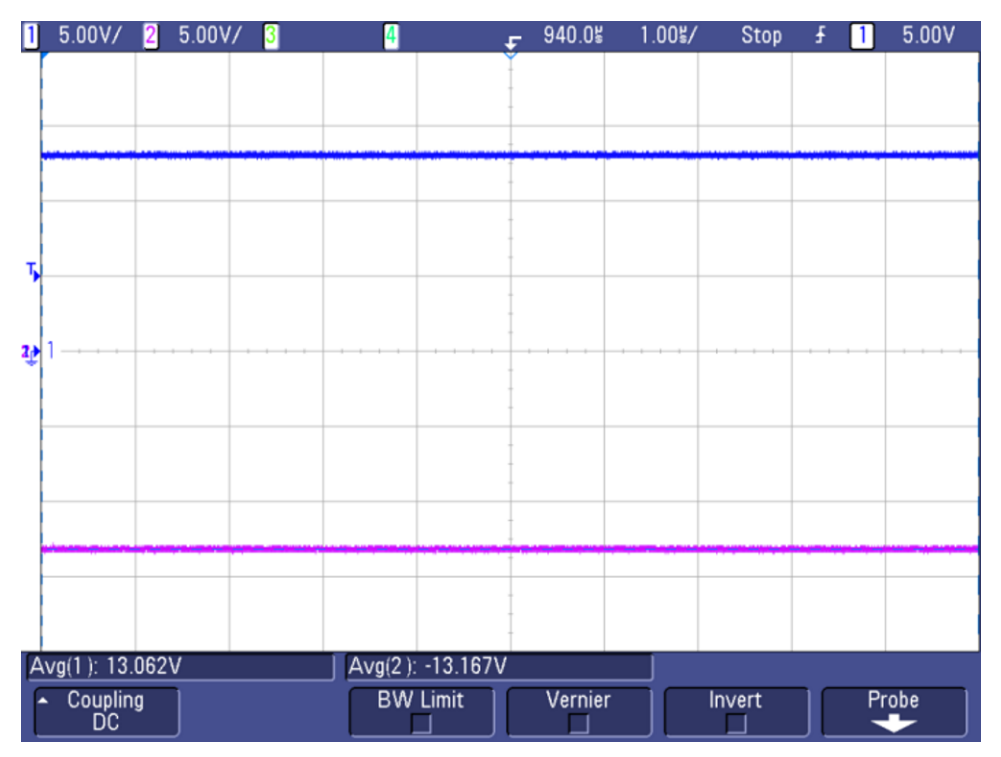

**Figure 28. ±13-V Power Rails Generated Using TPS7A39**

<span id="page-25-0"></span>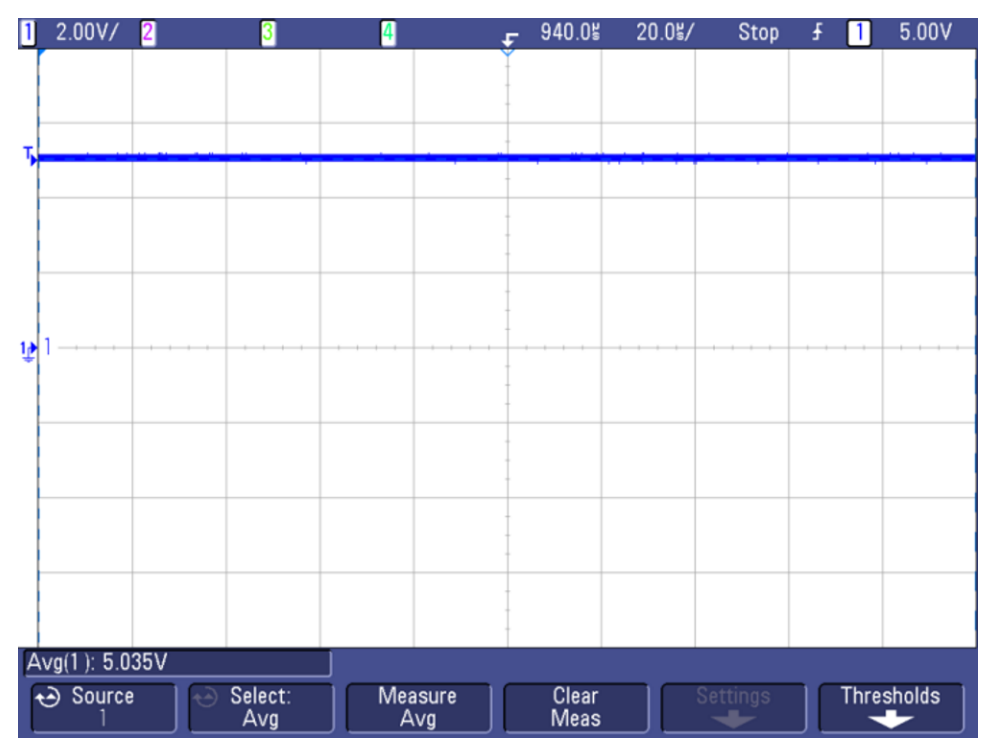

<span id="page-25-1"></span>**Figure 29. 5-V Power Supply Rail Generated Using TPS7A47**

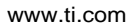

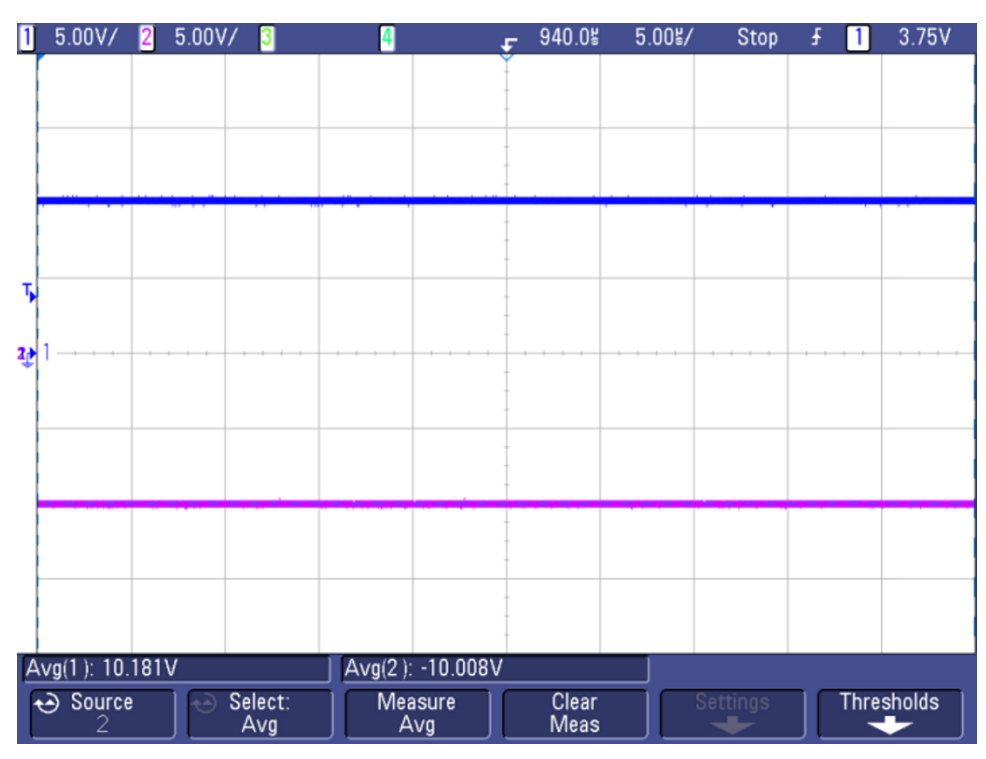

<span id="page-26-0"></span>**Figure 30. ±10-V Reference Signals for DAC, Generated Using REF5010 and OPA2209**

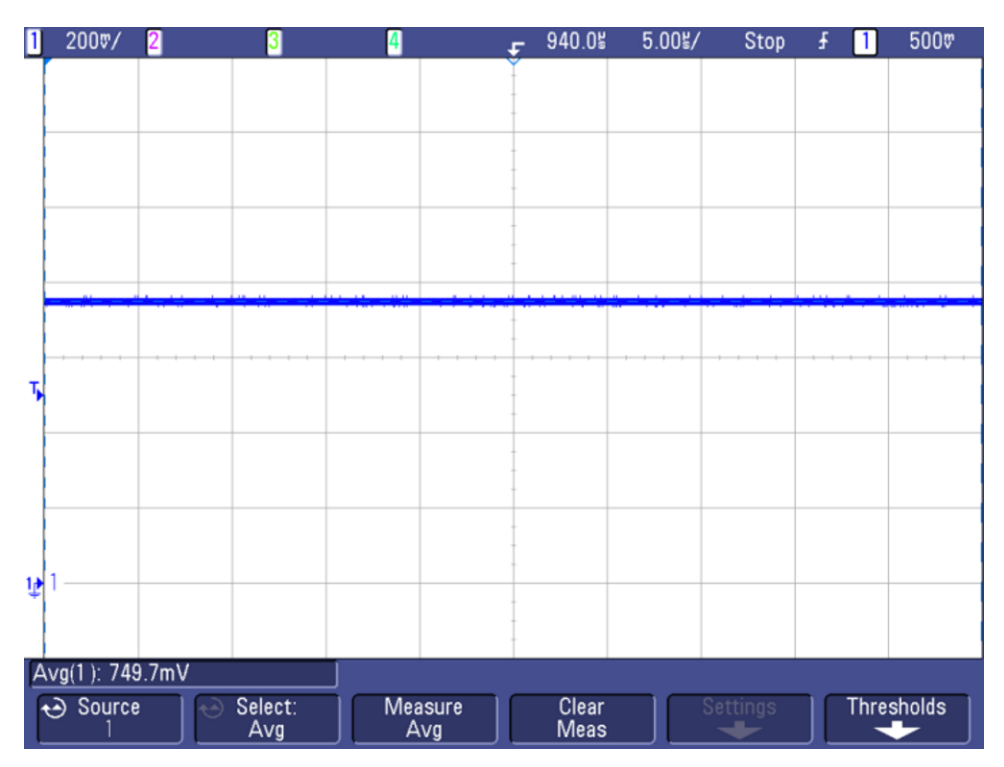

<span id="page-26-1"></span>**Figure 31. 0.75-V Output Common-Mode Signal Generated Using Resistor Divider**

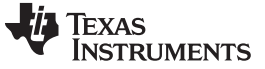

### **3.2.3 Signal Chain and VCNTL Linearity**

The DAC8802 is loaded with full code for the output  $\rm V_{CNTL}$  to be at 1.5 V. For this reference design, the DAC8802 and THS4130 outputs go up to 20 V at full code. [Figure](#page-27-0) 32 shows the linearity graph for the DAC8802 output and THS4130 output versus the digital code loaded into the DAC8802.

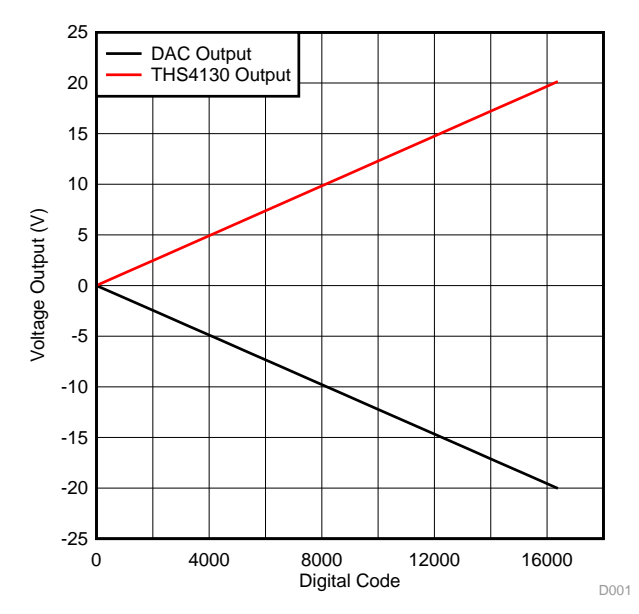

**Figure 32. Linearity Graph for DAC8802 Output and THS4130 Output versus Code**

<span id="page-27-0"></span>[Figure](#page-27-1) 33 shows linearity graph for  $V_{CNTL}$  voltage versus the digital code. From zero code to full code, the  $V_{\text{CNTL}}$  output varies from 0 to 1.5 V.

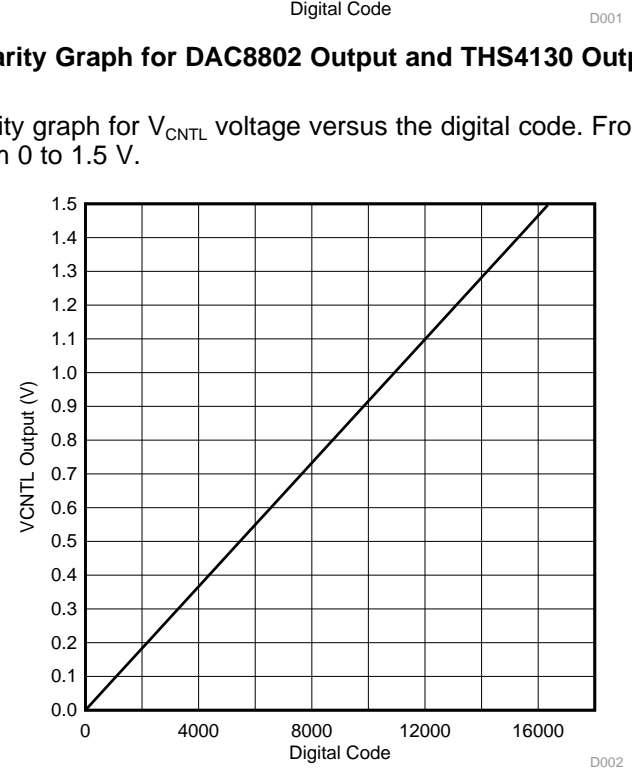

<span id="page-27-1"></span>**Figure 33. VCNTL Voltage versus Code Linearity**

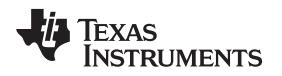

[www.ti.com](http://www.ti.com) *Hardware, Software, Testing Requirements, Test Results*

## **3.2.4 Measuring Signal Chain Delay**

[Figure](#page-28-1) 34 and Figure 35 show the graph for the  $V_{CNTL}$  signal going from minimum to maximum and maximum to minimum, respectively.

Also, [Table](#page-29-0) 5 shows the delay numbers for the entire signal chain. The overall delay for both the conditions is less than 5 µs.

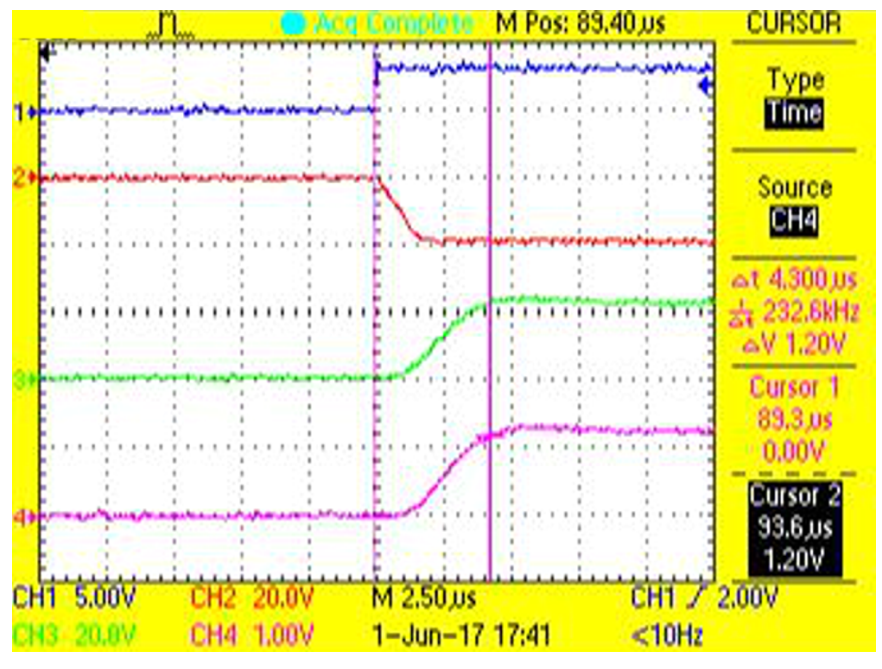

**Figure 34. VCNTL Delay While Going From Low to High**

<span id="page-28-0"></span>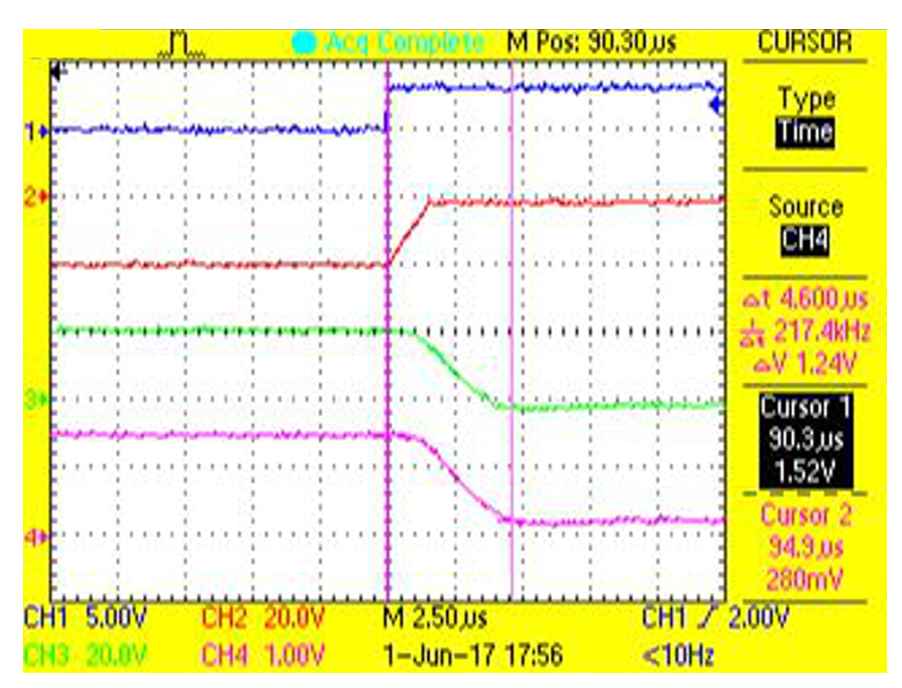

<span id="page-28-1"></span>**Figure 35. VCNTL Delay While Going From High to Low**

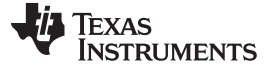

## **Table 5. Signal Delay Measurement Numbers**

<span id="page-29-0"></span>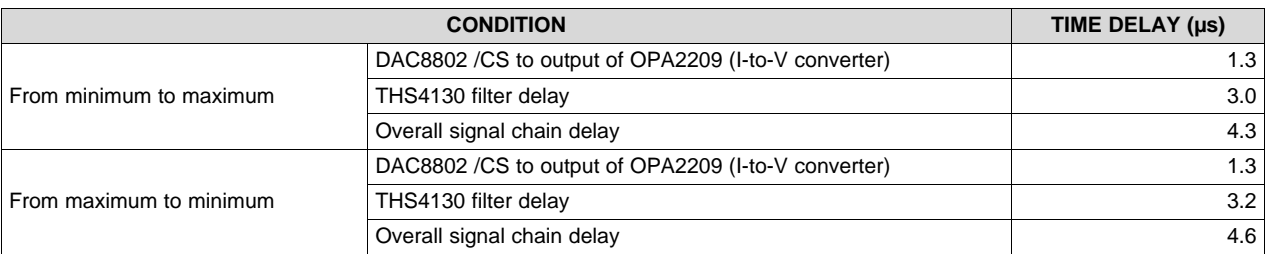

### **3.2.5 Noise Measurement**

As highlighted in [Section](#page-8-1) 2.3.4.3, the voltage spot noise is important for the entire circuit to achieve a better performance. [Figure](#page-29-1) 36 shows the test setup for noise measurement. A special post amplifier circuit is used for such noise measurement (see [Section](#page-38-0) 6 for more details on this circuit). The output of this reference design is given to the post amplifier and then to the spectrum analyzer. To make sure that the ambient noise does not affect the performance, the entire test setup is kept inside a Faraday cage.

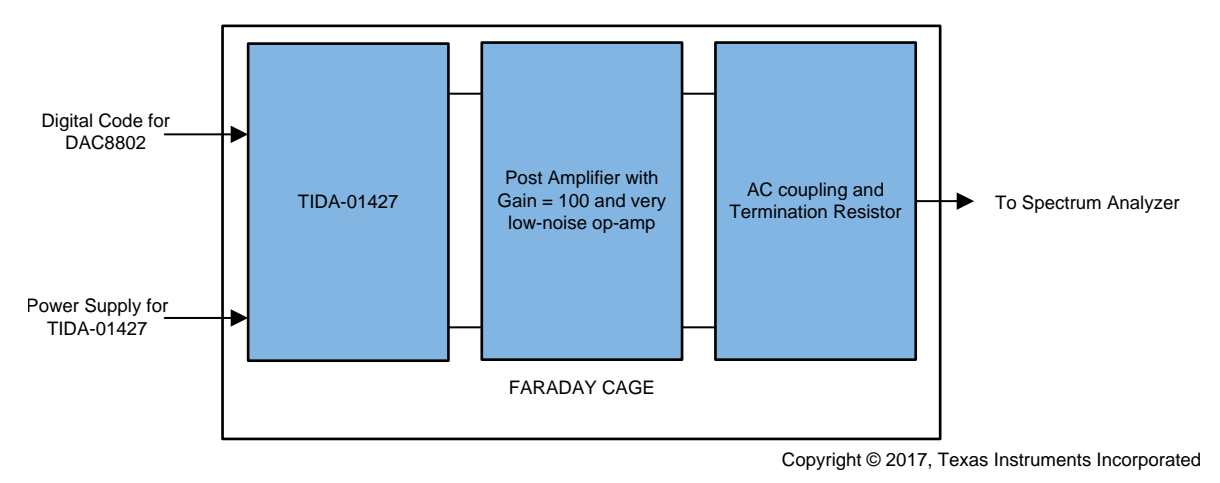

**Figure 36. Test Setup for Noise Measurement**

<span id="page-29-1"></span>The noise measurement is done to frequencies up to 30 kHz for:

- REF5010 output (10 V)
- Buffered 10-V reference
- Buffered -10-V reference
- Output of DAC8802 + I-to-V converter using OPA2209
- Output of THS4130-based low-pass filter
- $\bullet$   $V_{\text{CNTL}}$  output

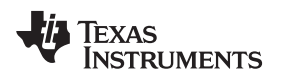

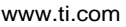

[Figure](#page-30-1) 37 shows the noise plots at different signal chain points. Figure 38 shows that the overall  $V_{\text{CNTL}}$ noise numbers are < 2.5 nV for the frequency range of 1 to 30 kHz.

<span id="page-30-0"></span>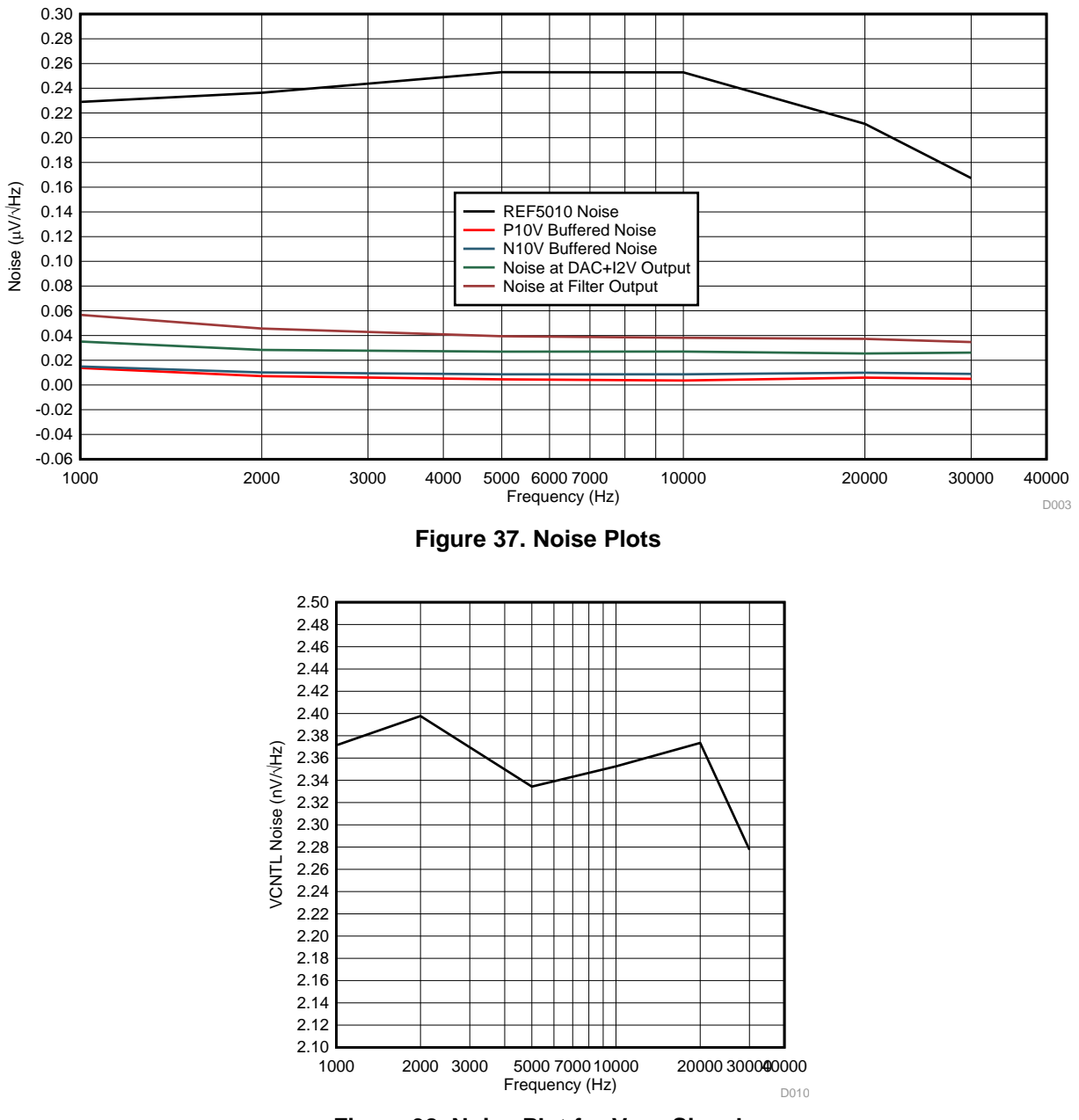

**Figure 38. Noise Plot for V<sub>CNTL</sub> Signal** 

## <span id="page-30-1"></span>**3.2.6 Functional Tests for LM5160-Based Fly-Buck Converter**

The TIDA-1427 design is powered using a  $\pm$ 15- or 5-V input. If the  $\pm$ 15-V input is not available, the 5-V input is converted to  $\pm 15$  V by using the Fly-Buck converter, which uses the LM5160.

[Figure](#page-31-1) 39 shows the switching waveform and output voltage ripple waveforms. The peak-to-peak ripple voltage is 106 mV for the –15-V output and 131 mV for the 15-V output. [Figure](#page-31-0) 40 shows the voltage rails.

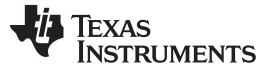

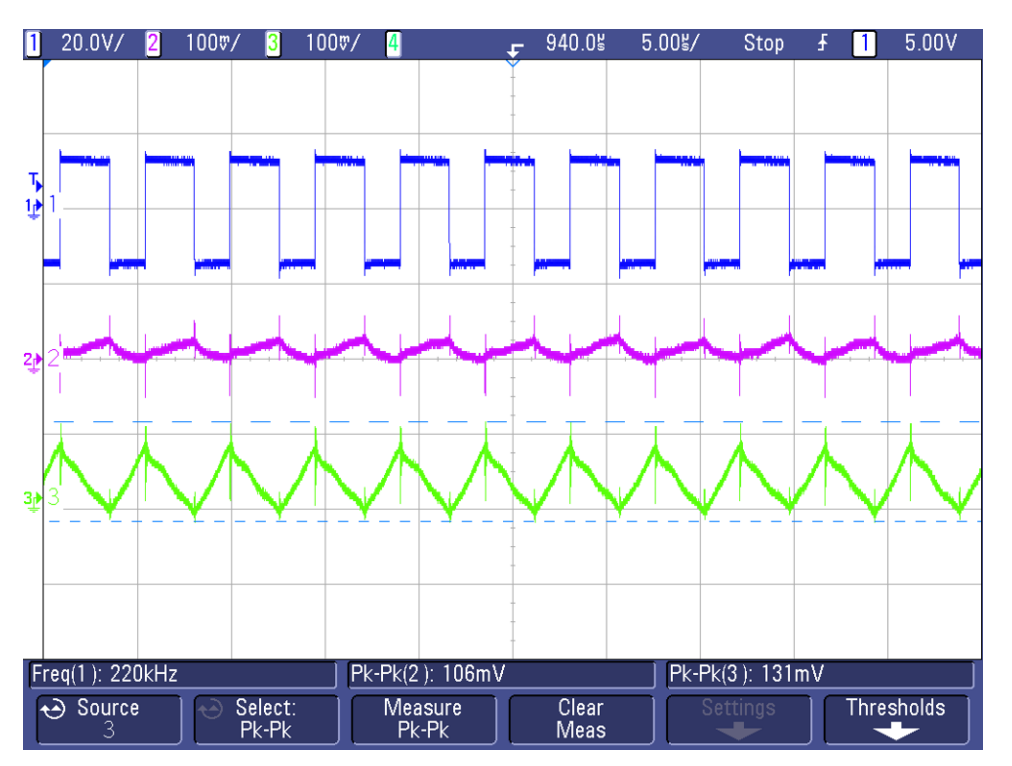

**Figure 39. SW Node Waveforms and Output Voltage Ripple for ±15-V Rails**

<span id="page-31-1"></span>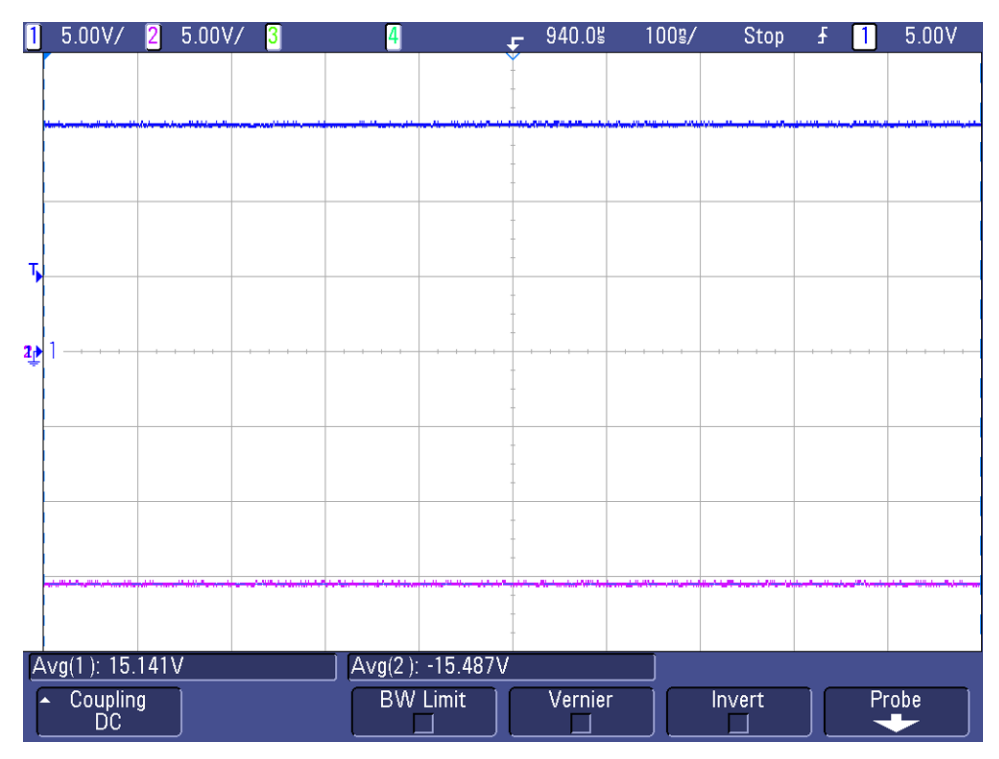

<span id="page-31-0"></span>**Figure 40. ±15-V Power Supply Rails Generated Using LM5160**

[Figure](#page-32-0) 41 and [Figure](#page-32-1) 42 show the efficiency with unbalanced loads, meaning only one output is full loaded and another output is at no load. [Figure](#page-33-0) 43 shows the efficiency at balanced load, meaning both the outputs are fully loaded.

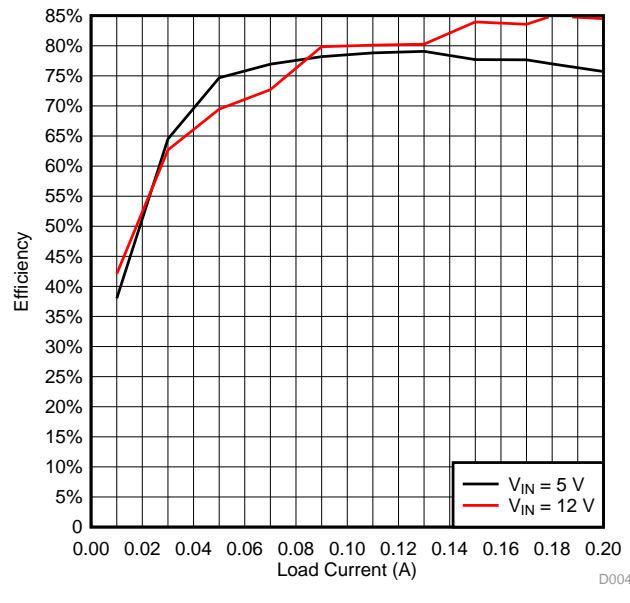

<span id="page-32-0"></span>**Figure 41. Efficiency for LM5160-Based Design: I<sub>PRI</sub> = 0 A, I<sub>SEC</sub> Loaded** 

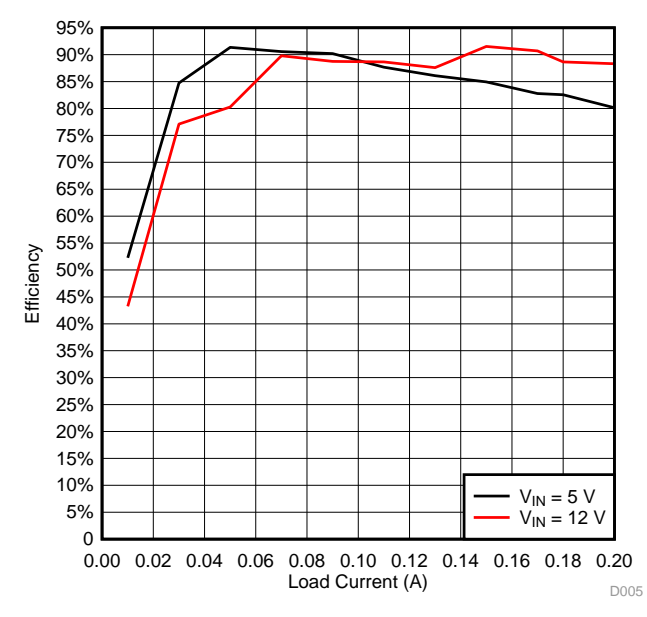

<span id="page-32-1"></span>**Figure 42. Efficiency for LM5160-Based Design:**  $I_{SEC} = 0$  **A,**  $I_{PRI}$  **Loaded** 

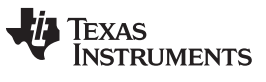

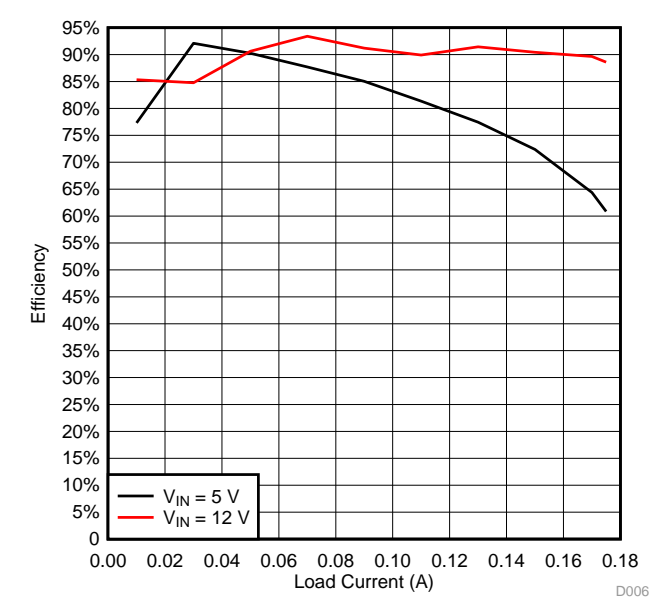

**Figure 43. Efficiency for LM5160-Based Design: IPRI and ISEC Both Loaded**

<span id="page-33-0"></span>[Figure](#page-33-1) 44 and [Figure](#page-34-0) 45 show the load regulation with unbalanced loads, meaning only one output is full loaded and another output is at no load. [Figure](#page-34-1) 46 shows the efficiency at balanced load, meaning both the outputs are fully loaded.

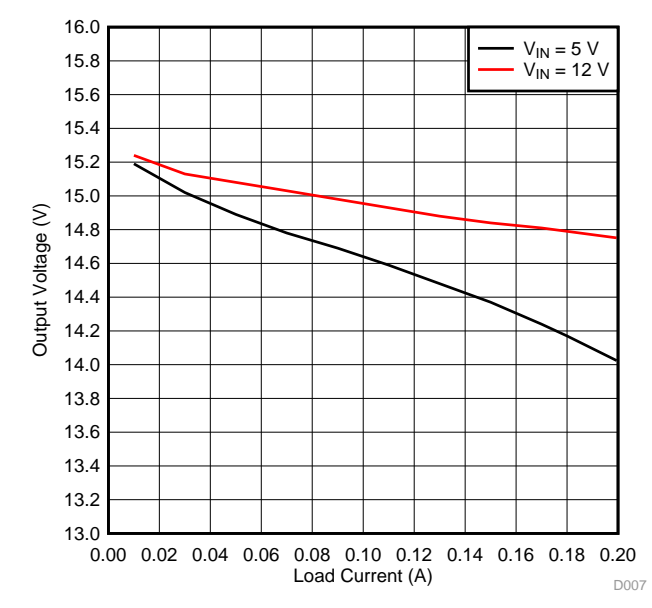

<span id="page-33-1"></span>**Figure 44. Load Regulation for LM5160-Based Design: I<sub>PRI</sub> = 0 A, I<sub>SEC</sub> Loaded** 

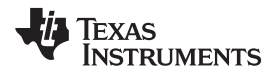

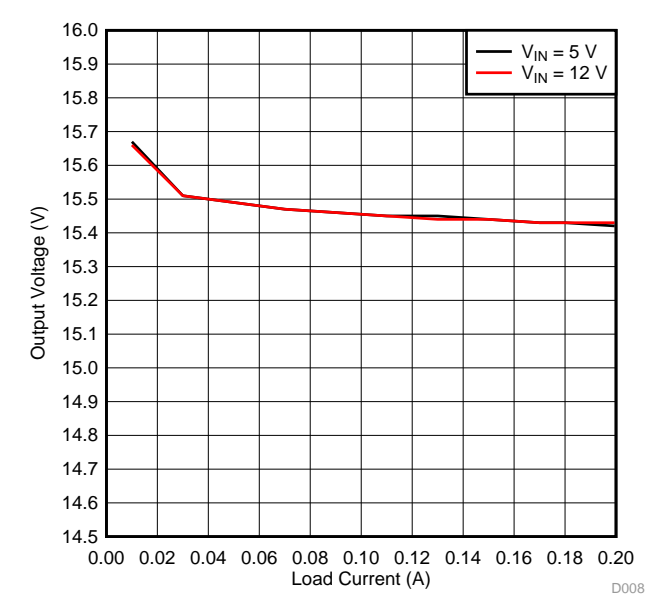

<span id="page-34-0"></span>**Figure 45. Load Regulation for LM5160-Based Design:**  $I_{SEC} = 0$  **A,**  $I_{PRI}$  **Loaded** 

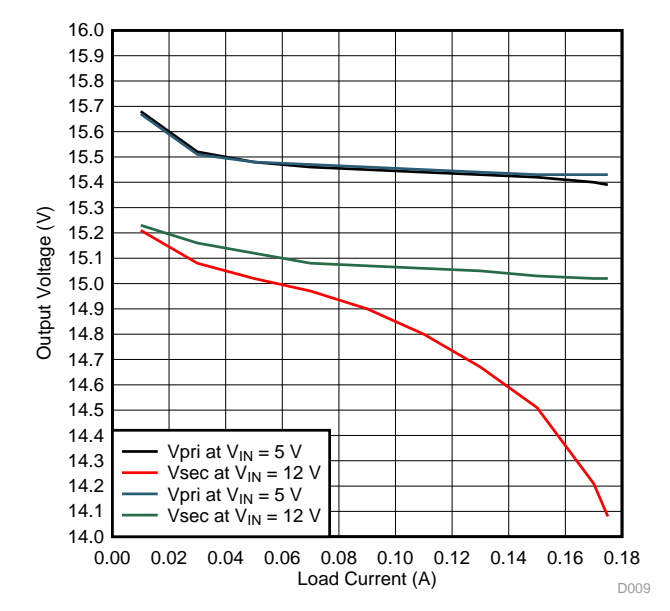

<span id="page-34-1"></span>**Figure 46. Load Regulation LM5160-Based Design: IPRI and ISEC Both Loaded**

Texas **STRUMENTS** 

*Design Files* [www.ti.com](http://www.ti.com)

## **4 Design Files**

## *4.1 Schematics*

To download the schematics, see the design files at [TIDA-01427.](http://www.ti.com/tool/TIDA-01427)

## *4.2 Bill of Materials*

To download the bill of materials (BOM), see the design files at [TIDA-01427](http://www.ti.com/tool/TIDA-01427).

## *4.3 PCB Layout Recommendations*

For device specific layout guidelines for each individual TI part used in this reference design, see their corresponding datasheets.

[Figure](#page-18-0) 21 and [Figure](#page-19-0) 22 show top and bottom views of TIDA-01427 PCB, respectively. The important sections are highlighted with red arrows and captions.

The DAC8802 is a high-accuracy DAC that can have its performance compromised by grounding and PCB lead trace resistance. The 14-bit DAC8802 with a 10-V full-scale range has an LSB value of 610 μV. The ladder and associated reference and analog ground currents for a given channel can be as high as 2 mA. With this 2-mA current level, a series wiring and connector resistance of only 305 mW causes 1 LSB of voltage drop. The preferred PCB layout for the DAC8802 is to have all AGNDX pins connected directly to an analog ground plane at the unit. The non-inverting input of each channel I-to-V converter must also either connect directly to the analog ground plane or have an individual sense trace back to the AGNDX pin connection. The feedback resistor trace to the I-to-V converter must also be kept short with low resistance to prevent IR drops from contributing to gain error. This attention to wiring ensures the optimal performance of the DAC8802.

Note that the compensation capacitor should be connected between the inverting pin and the output of the op amp so that the impedance of the entire feedback loop is compensated. The output of the op amp must be tapped at the FB pin of the DAC so that the voltage drop across the external feedback trace is not reflected in the output. [Figure](#page-35-0) 47 shows the layout for the signal chain.

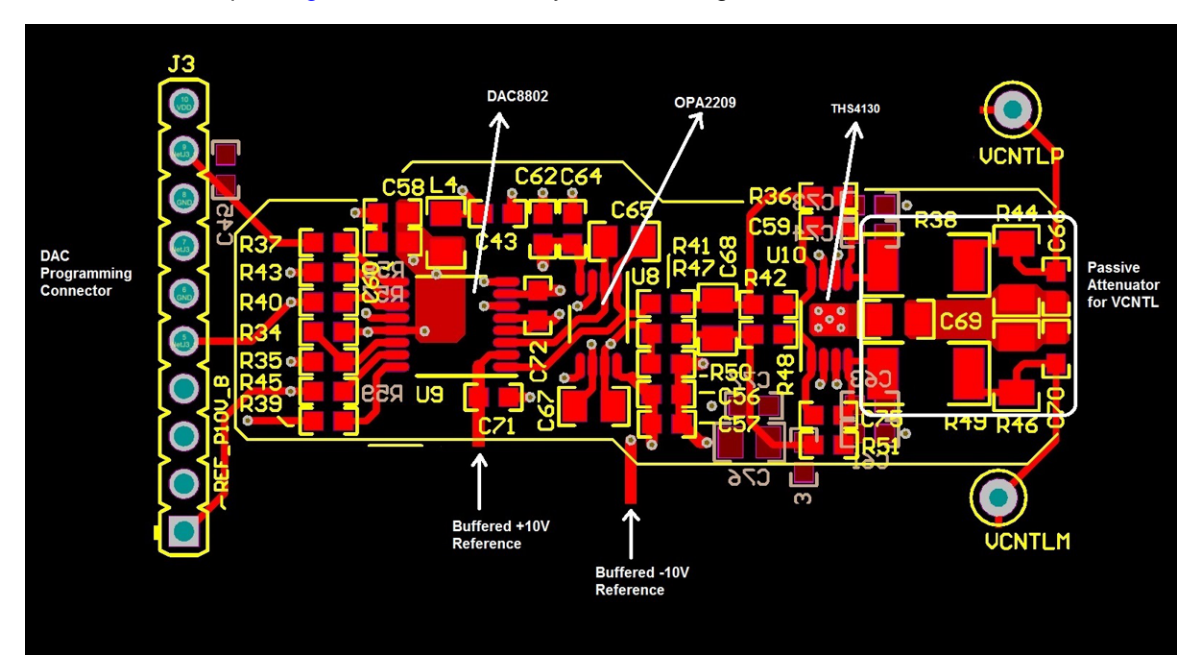

<span id="page-35-0"></span>**Figure 47. Layout for DAC + I-to-V Converter + Filter + Passive Attenuator**

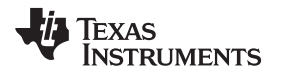

The quite power supplies for the signal chain are generated using the TPS7A39 and TPS7A47. Route these devices properly to reduce any noise pick-ups. [Figure](#page-36-0) 48 shows the layout for the same. Both the LDOs have PowerPAD™ at the bottom, which needs to be connected to ground plane with proper number of vias as shown in the layout. The placement of input and output capacitors are also important for optimum performance.

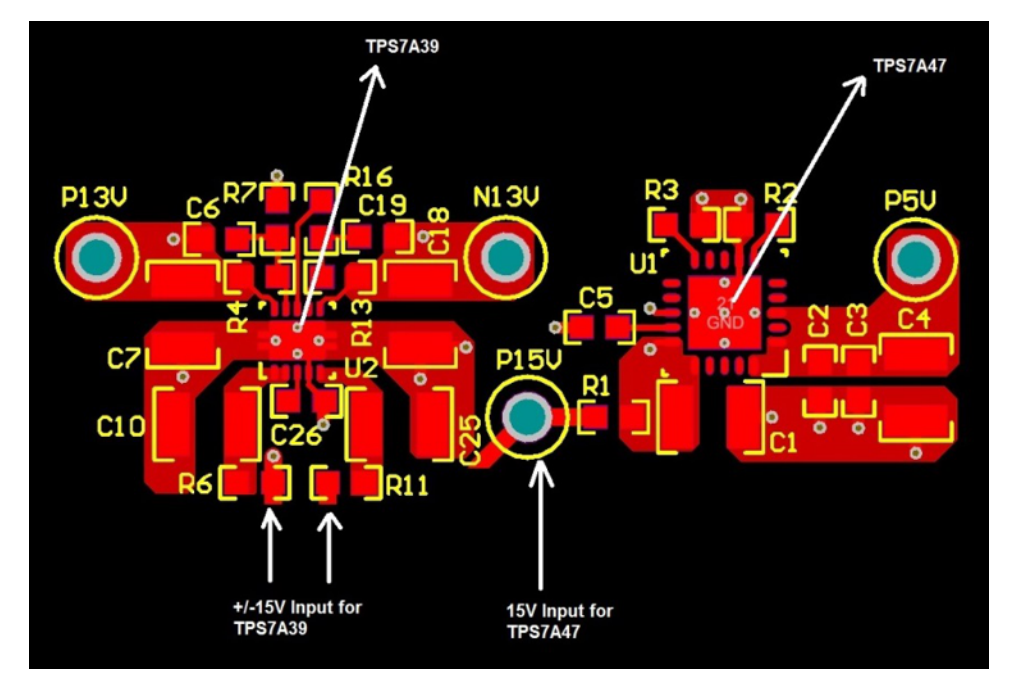

**Figure 48. Layout for TPS7A39 and TPS7A47**

<span id="page-36-0"></span>[Figure](#page-37-0) 49 shows the layout for LM5160 based Fly-Buck converter. The Fly-Buck converter on the primary side appears similar to the buck converter. The VIN loop for Fly-Buck is a high di/dt loop just like in a buck converter; however, the VPRI loop has a very different current flow than in a buck converter. In addition to the magnetization current of the primary inductor, this loop also has the reflected current from the secondary windings. The reflected current has only the leakage inductance of the coupled inductor in its path and therefore has much higher di/dt than the magnetization current of the inductor. Therefore, it is important to minimize the loop area of VPRI loop as well. For the same reason, the secondary output loop consisting of the secondary inductor winding, rectifier diode, and secondary output capacitor also needs to be minimized because it has high di/dt current flowing through it. Also note that when laying out a Fly-Buck converter, the secondary winding also has a switch node. This secondary switch node is high dv/dt node and has a voltage transition of  $V_{\text{IN}} \times (N2/N1)$ . Therefore, keep the switch node trace area small to keep it from radiating noise.

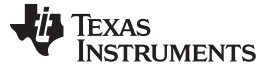

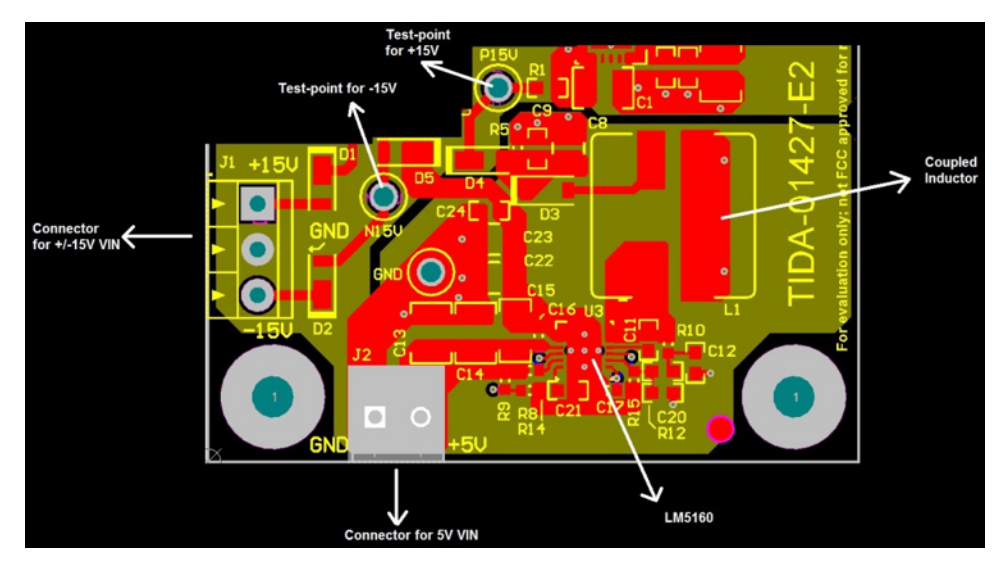

**Figure 49. Layout for LM5160-Based Fly-Buck Converter**

[Figure](#page-37-1) 50 and [Figure](#page-37-1) 51 show the power plane and ground plane for the TIDA-01427. The ground plane also shows how STAR ground is implemented below connector J2.

<span id="page-37-1"></span><span id="page-37-0"></span>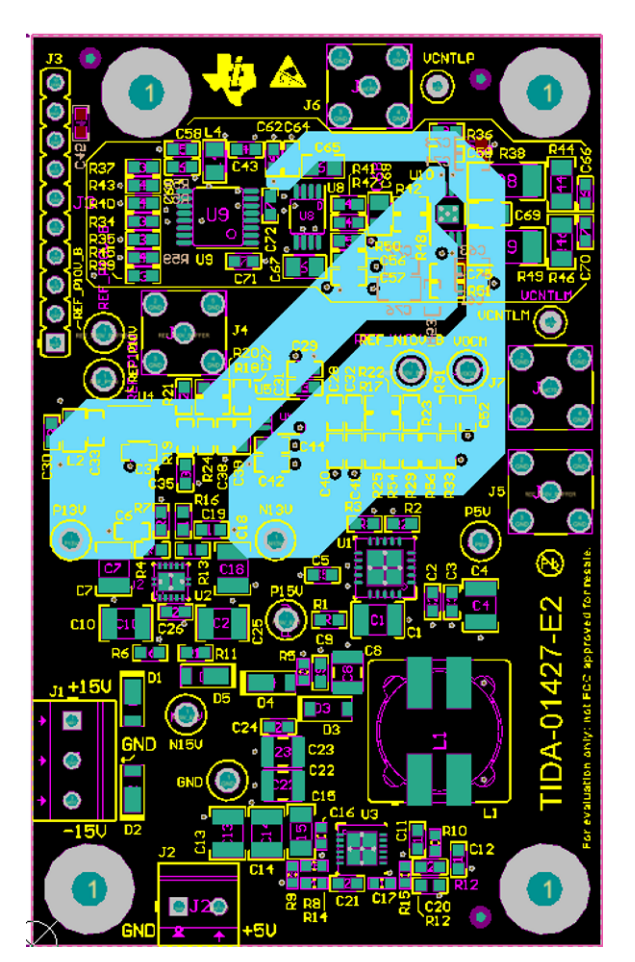

**Figure 50. Power Plane Figure 51. Ground Plane**

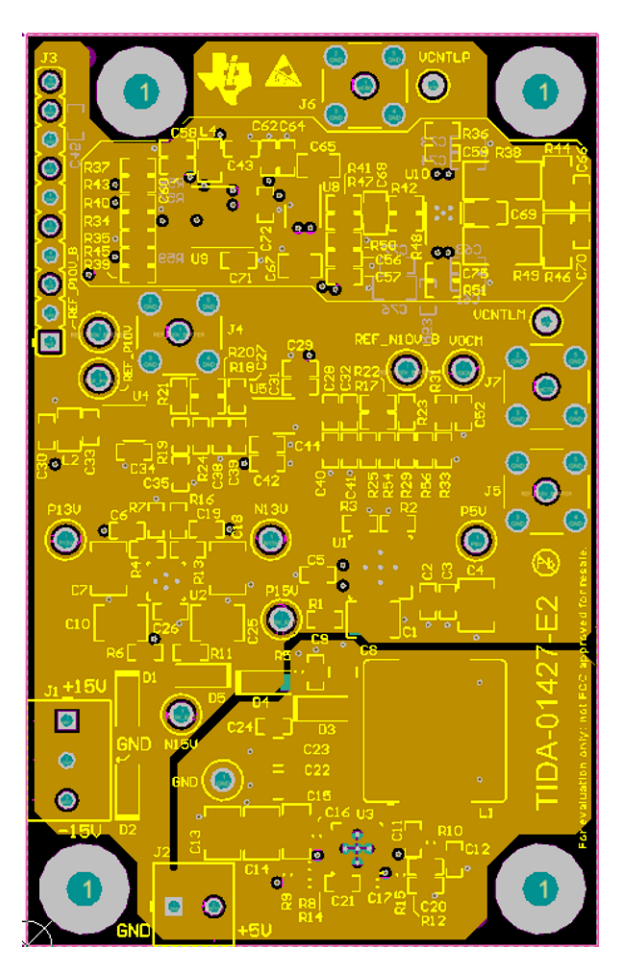

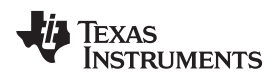

[www.ti.com](http://www.ti.com) *Design Files*

## **4.3.1 Layout Prints**

To download the layer plots, see the design files at [TIDA-01427](http://www.ti.com/tool/TIDA-01427).

## *4.4 Altium Project*

To download the Altium project files, see the design files at [TIDA-01427](http://www.ti.com/tool/TIDA-01427).

## *4.5 Gerber Files*

To download the Gerber files, see the design files at [TIDA-01427](http://www.ti.com/tool/TIDA-01427).

## *4.6 Assembly Drawings*

To download the assembly drawings, see the design files at [TIDA-01427.](http://www.ti.com/tool/TIDA-01427)

## **5 Software Files**

To download the software files, see the design files at [TIDA-01427](http://www.ti.com/tool/TIDA-01427).

## <span id="page-38-0"></span>**6 Related Documentation**

- 1. Texas Instruments, *Time Gain Control [\(Compensation\)](http://www.ti.com/lit/pdf/SLAA724) in Ultrasound Applications*, Application Report (SLAA724)
- 2. Texas Instruments, *Design and analysis of a [time-gain-control](http://www.ti.com/lit/pdf/SLYT721) (TGC) circuit to drive the control voltage for TI's [ultrasound](http://www.ti.com/lit/pdf/SLYT721) AFE*, Technical Brief (SLYT721)
- 3. Texas Instruments, *Noise [Measurement](http://www.ti.com/lit/pdf/TIDU016) Post-Amp*, TIPD147 Design Guide (TIDU016)
- 4. Texas Instruments, *Op amp stability and input [capacitance](http://www.ti.com/lit/pdf/SLYT087)*, Technical Brief (SLYT087)
- 5. Texas Instruments, *Noise Analysis in [Operational](http://www.ti.com/lit/pdf/SLVA043) Amplifier Circuits*, Application Report (SLVA043)
- 6. Texas Instruments, *Active [Low-Pass](http://www.ti.com/lit/pdf/SLOA049) Filter Design* (SLOA049)
- 7. Texas Instruments, *Fly-Buck [converter](https://e2e.ti.com/blogs_/b/powerhouse/archive/2014/04/01/flybuck-pcb-layout-tips) PCB layout tips*, TI E2E Community (https://e2e.ti.com/blogs\_/b/powerhouse/archive/2014/04/01/flybuck-pcb-layout-tips)
- 8. Product Design and Development, *Inverting Fly-Buck Design Simplifies Bipolar Rail [Generation](https://www.pddnet.com/article/2015/03/inverting-fly-buck-design-simplifies-bipolar-rail-generation)* (https://www.pddnet.com/article/2015/03/inverting-fly-buck-design-simplifies-bipolar-rail-generation)

## *6.1 Trademarks*

Fly-Buck, TINA-TI, Code Composer Studio, LaunchPad, MSP430, PowerPAD are trademarks of Texas Instruments.

All other trademarks are the property of their respective owners.

## **7 About the Author**

**SANJAY PITHADIA** is a systems engineer at Texas Instruments, where he is responsible for developing subsystem design solutions for the Industrial Motor Drive segment. Sanjay has been with TI since 2008 and has been involved in designing products related to Energy, Smart Grid, Industrial Motor Drives, and Medical Imaging. Sanjay brings to this role his experience in analog design, mixed signal design, industrial interfaces, and power supplies. Sanjay earned his bachelor of technology in electronics engineering at VJTI, Mumbai.

## *7.1 Acknowledgment*

The author would like to thank **ADITYA PANDEY** for helping and supporting development of MSP430 based code for testing DAC8802 for the TIDA-01427. Aditya is a project intern in Industrial Systems Engineering at Texas Instruments, where he is learning to develop reference design solutions for the industrial systems.

#### **IMPORTANT NOTICE FOR TI DESIGN INFORMATION AND RESOURCES**

Texas Instruments Incorporated ('TI") technical, application or other design advice, services or information, including, but not limited to, reference designs and materials relating to evaluation modules, (collectively, "TI Resources") are intended to assist designers who are developing applications that incorporate TI products; by downloading, accessing or using any particular TI Resource in any way, you (individually or, if you are acting on behalf of a company, your company) agree to use it solely for this purpose and subject to the terms of this Notice.

TI's provision of TI Resources does not expand or otherwise alter TI's applicable published warranties or warranty disclaimers for TI products, and no additional obligations or liabilities arise from TI providing such TI Resources. TI reserves the right to make corrections, enhancements, improvements and other changes to its TI Resources.

You understand and agree that you remain responsible for using your independent analysis, evaluation and judgment in designing your applications and that you have full and exclusive responsibility to assure the safety of your applications and compliance of your applications (and of all TI products used in or for your applications) with all applicable regulations, laws and other applicable requirements. You represent that, with respect to your applications, you have all the necessary expertise to create and implement safeguards that (1) anticipate dangerous consequences of failures, (2) monitor failures and their consequences, and (3) lessen the likelihood of failures that might cause harm and take appropriate actions. You agree that prior to using or distributing any applications that include TI products, you will thoroughly test such applications and the functionality of such TI products as used in such applications. TI has not conducted any testing other than that specifically described in the published documentation for a particular TI Resource.

You are authorized to use, copy and modify any individual TI Resource only in connection with the development of applications that include the TI product(s) identified in such TI Resource. NO OTHER LICENSE, EXPRESS OR IMPLIED, BY ESTOPPEL OR OTHERWISE TO ANY OTHER TI INTELLECTUAL PROPERTY RIGHT, AND NO LICENSE TO ANY TECHNOLOGY OR INTELLECTUAL PROPERTY RIGHT OF TI OR ANY THIRD PARTY IS GRANTED HEREIN, including but not limited to any patent right, copyright, mask work right, or other intellectual property right relating to any combination, machine, or process in which TI products or services are used. Information regarding or referencing third-party products or services does not constitute a license to use such products or services, or a warranty or endorsement thereof. Use of TI Resources may require a license from a third party under the patents or other intellectual property of the third party, or a license from TI under the patents or other intellectual property of TI.

TI RESOURCES ARE PROVIDED "AS IS" AND WITH ALL FAULTS. TI DISCLAIMS ALL OTHER WARRANTIES OR REPRESENTATIONS, EXPRESS OR IMPLIED, REGARDING TI RESOURCES OR USE THEREOF, INCLUDING BUT NOT LIMITED TO ACCURACY OR COMPLETENESS, TITLE, ANY EPIDEMIC FAILURE WARRANTY AND ANY IMPLIED WARRANTIES OF MERCHANTABILITY, FITNESS FOR A PARTICULAR PURPOSE, AND NON-INFRINGEMENT OF ANY THIRD PARTY INTELLECTUAL PROPERTY RIGHTS.

TI SHALL NOT BE LIABLE FOR AND SHALL NOT DEFEND OR INDEMNIFY YOU AGAINST ANY CLAIM, INCLUDING BUT NOT LIMITED TO ANY INFRINGEMENT CLAIM THAT RELATES TO OR IS BASED ON ANY COMBINATION OF PRODUCTS EVEN IF DESCRIBED IN TI RESOURCES OR OTHERWISE. IN NO EVENT SHALL TI BE LIABLE FOR ANY ACTUAL, DIRECT, SPECIAL, COLLATERAL, INDIRECT, PUNITIVE, INCIDENTAL, CONSEQUENTIAL OR EXEMPLARY DAMAGES IN CONNECTION WITH OR ARISING OUT OF TI RESOURCES OR USE THEREOF, AND REGARDLESS OF WHETHER TI HAS BEEN ADVISED OF THE POSSIBILITY OF SUCH DAMAGES.

You agree to fully indemnify TI and its representatives against any damages, costs, losses, and/or liabilities arising out of your noncompliance with the terms and provisions of this Notice.

This Notice applies to TI Resources. Additional terms apply to the use and purchase of certain types of materials, TI products and services. These include; without limitation, TI's standard terms for semiconductor products <http://www.ti.com/sc/docs/stdterms.htm>), [evaluation](http://www.ti.com/lit/pdf/SSZZ027) [modules](http://www.ti.com/lit/pdf/SSZZ027), and samples [\(http://www.ti.com/sc/docs/sampterms.htm\)](http://www.ti.com/sc/docs/sampterms.htm).

> Mailing Address: Texas Instruments, Post Office Box 655303, Dallas, Texas 75265 Copyright © 2017, Texas Instruments Incorporated